### **KubeCon CloudNativeCon North America 2019**

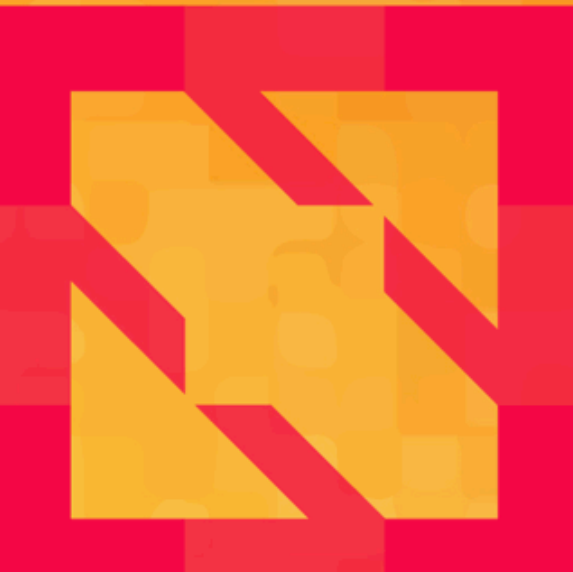

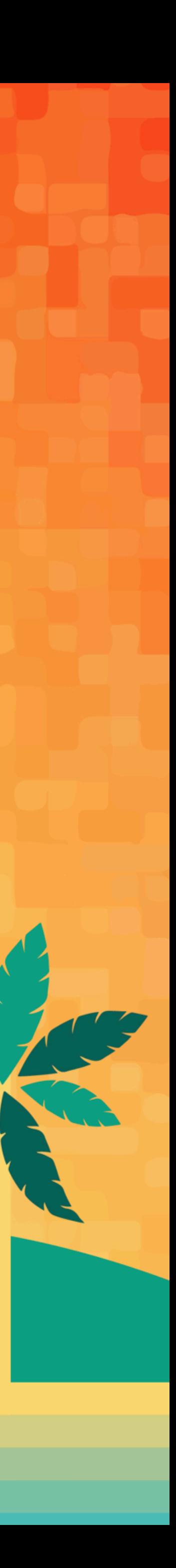

## **Building a Medical AI With Kubernetes and Kubeflow**

*Jeremie Vallee, Cloud Infrastructure Engineer, Babylon Health*

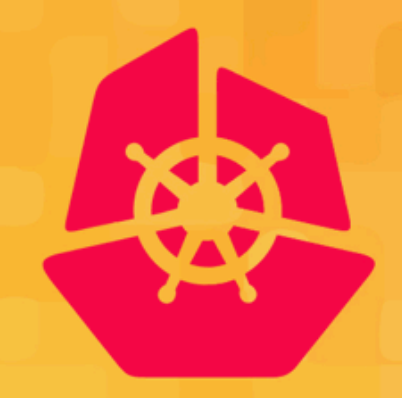

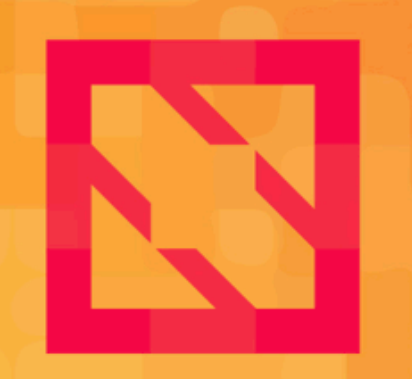

#### **KubeCon CloudNativeCon**

**North America 2019** 

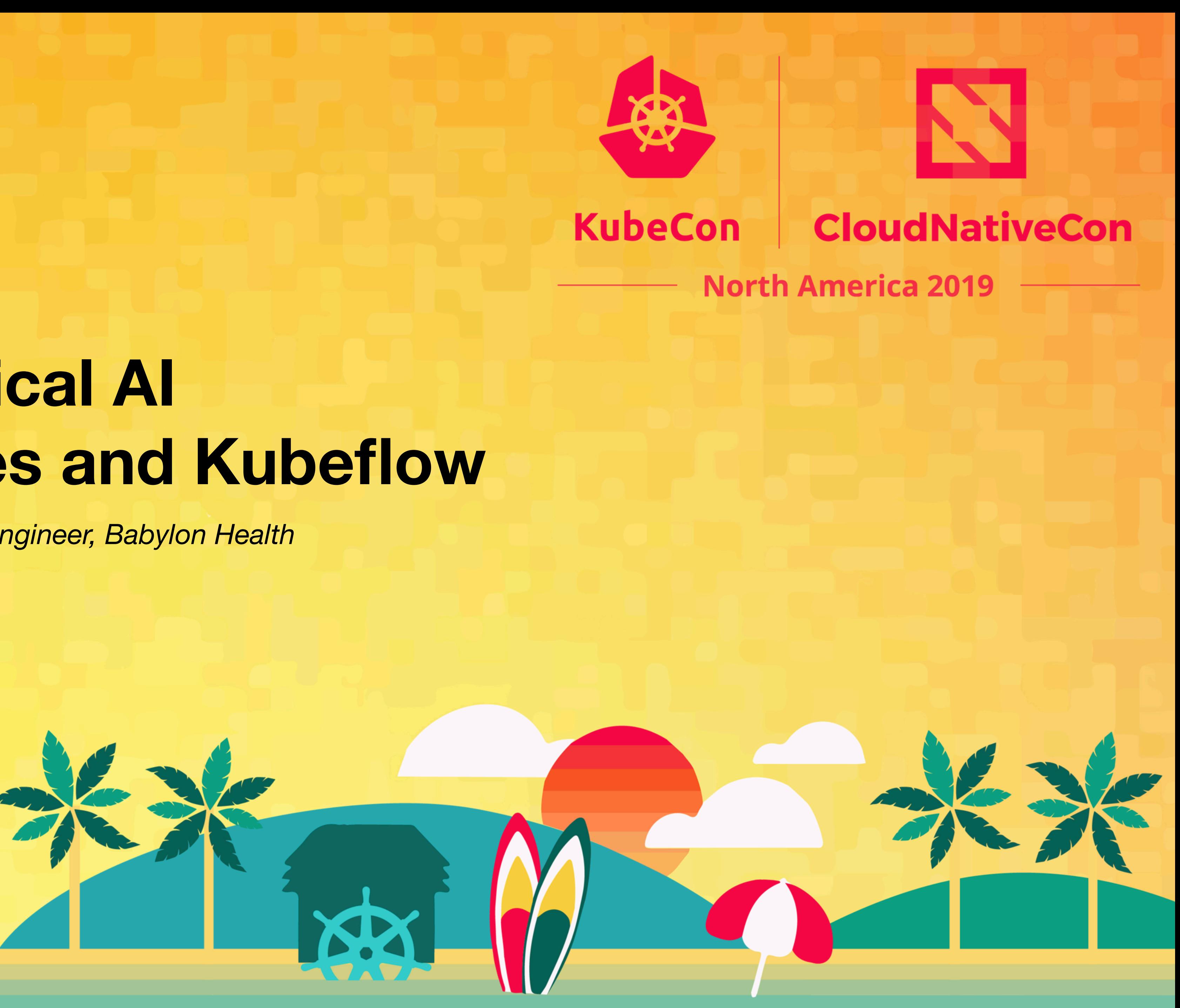

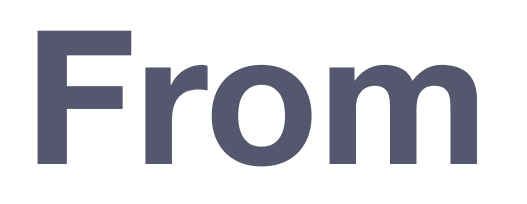

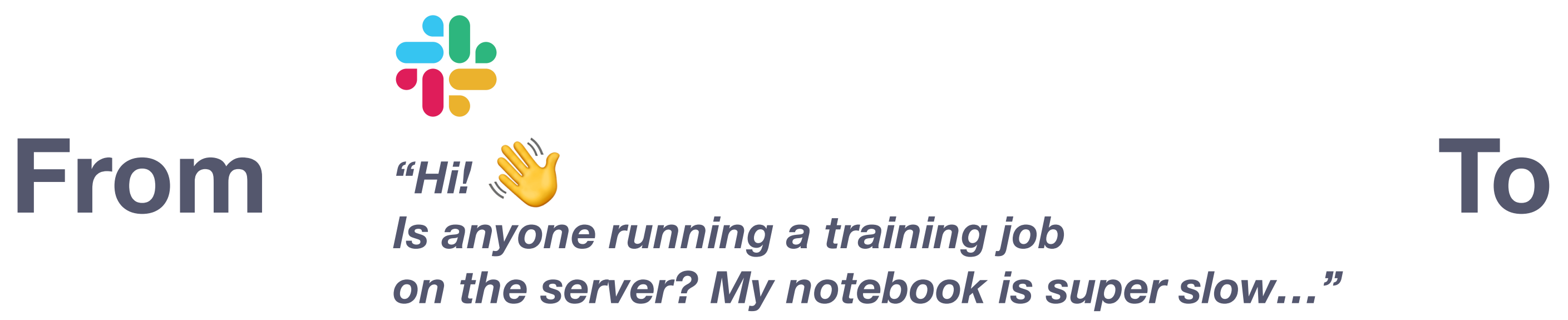

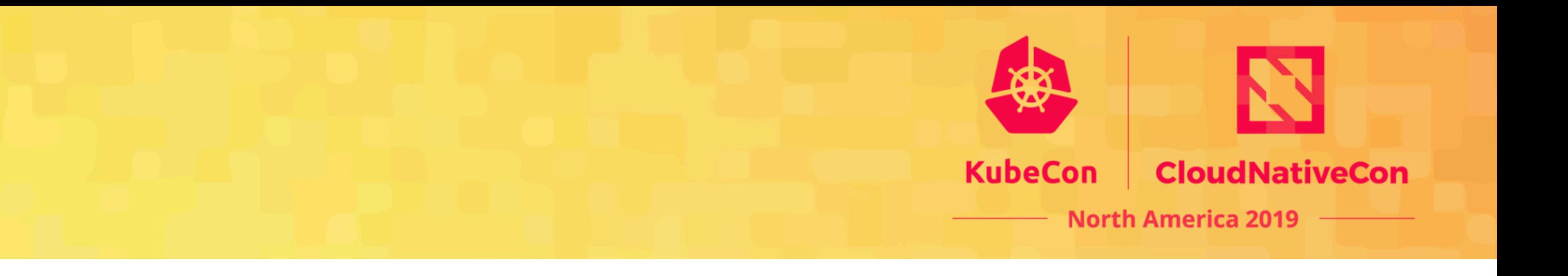

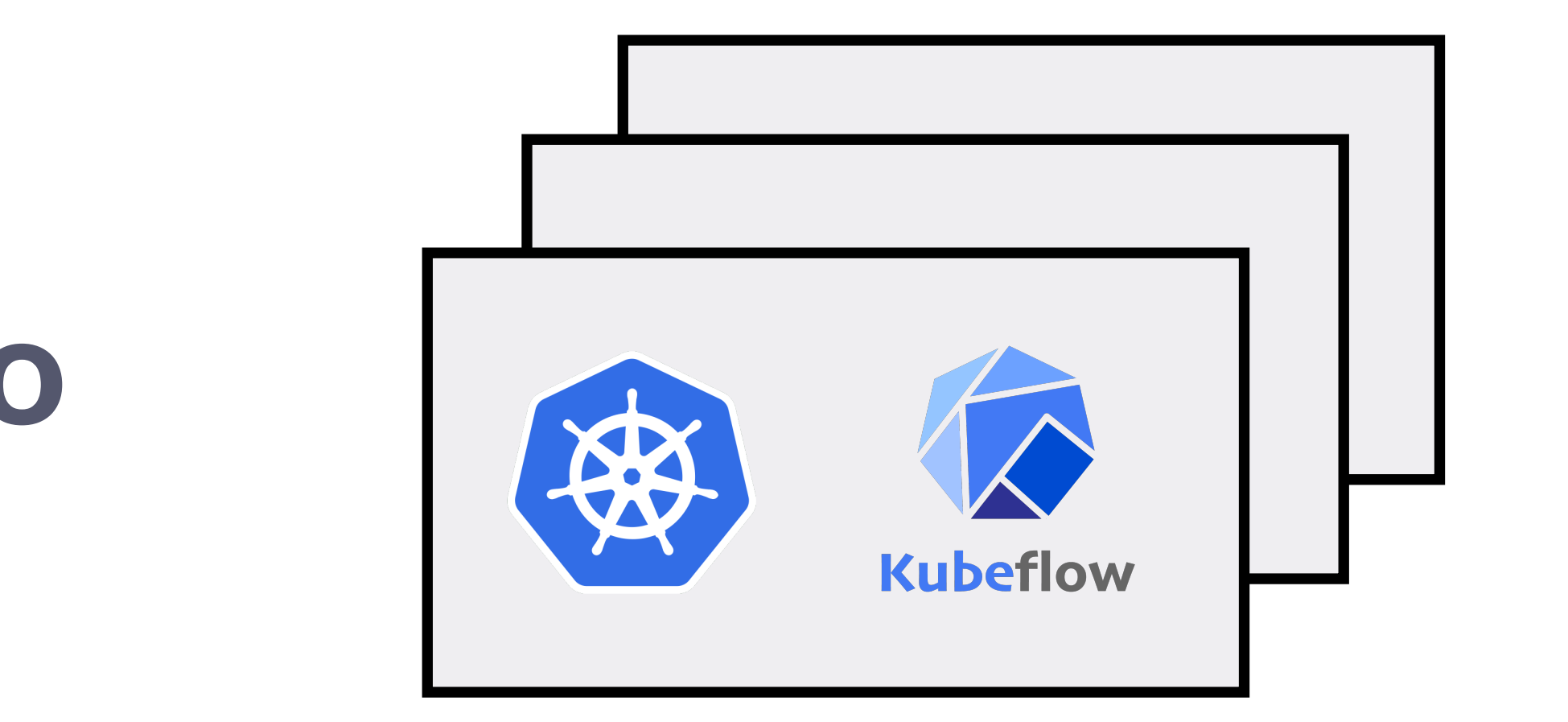

*Self-service Multi Region Multi Cloud*

*Research and Training Platform*

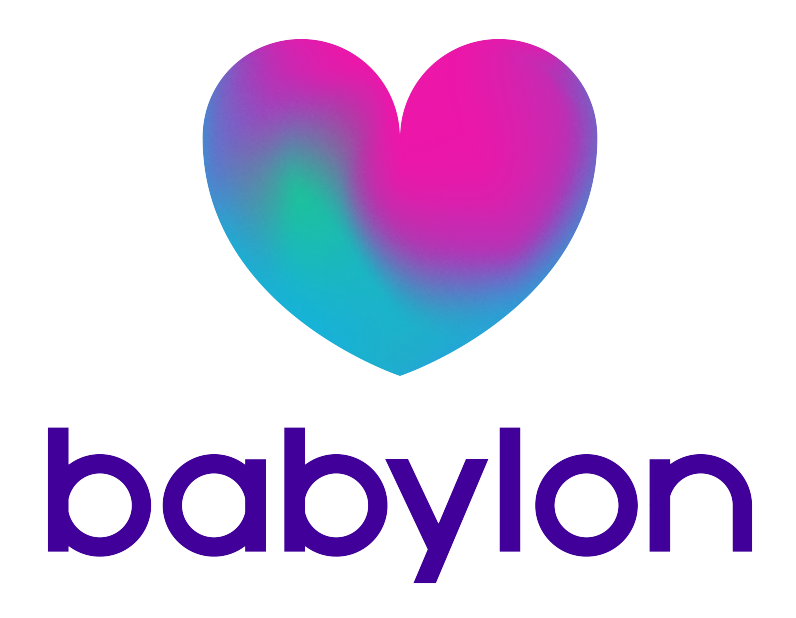

We believe it is possible to put an **accessible** and **affordable** health service in the hands of every person on earth.

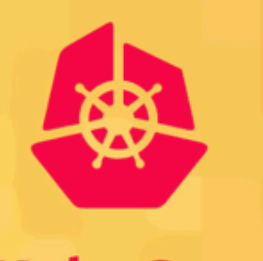

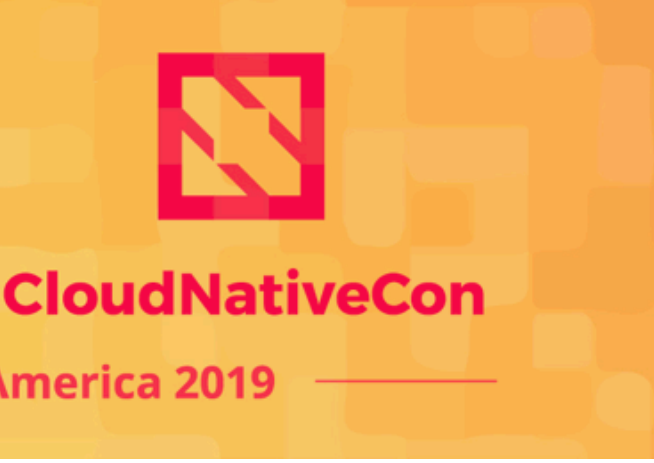

#### KubeCon

North America 2019

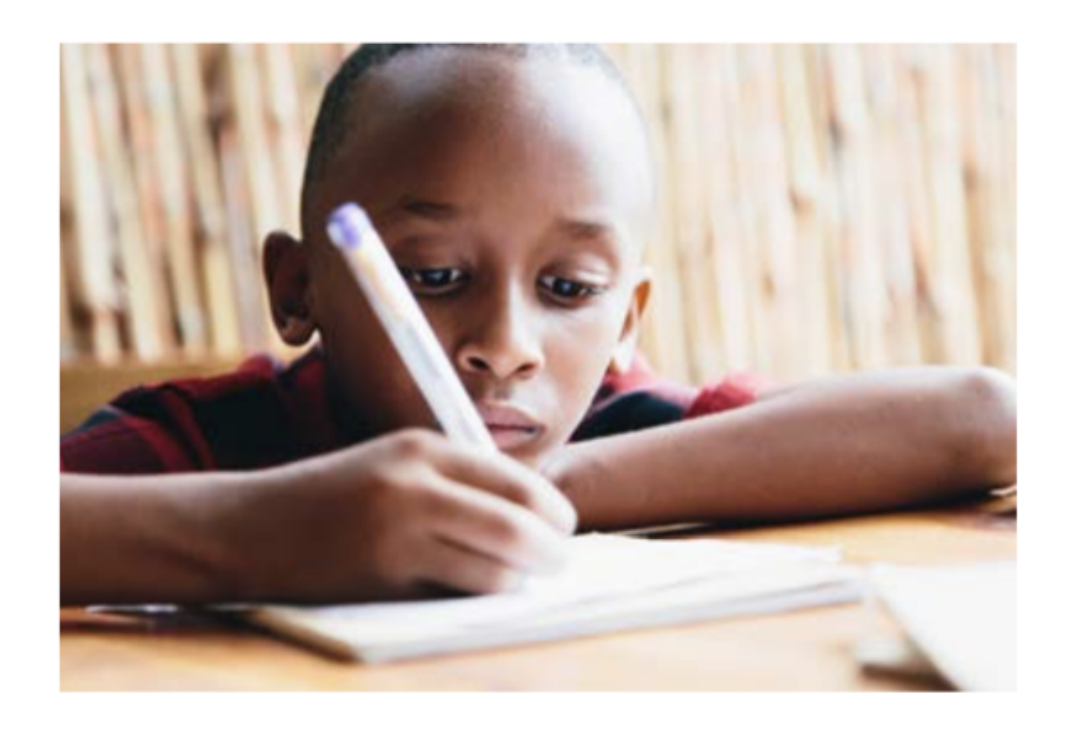

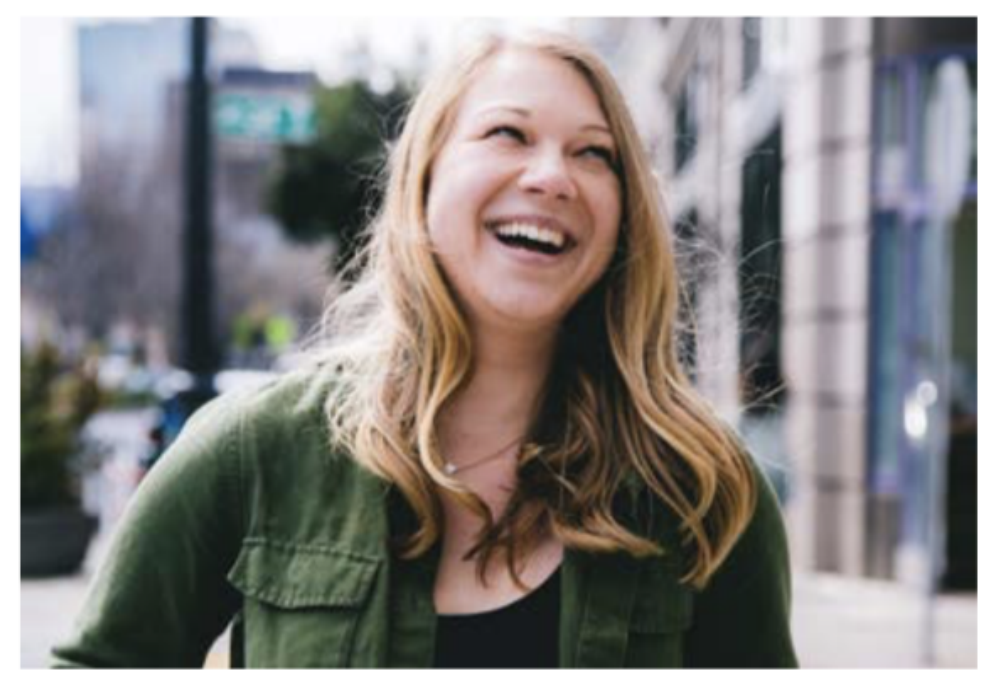

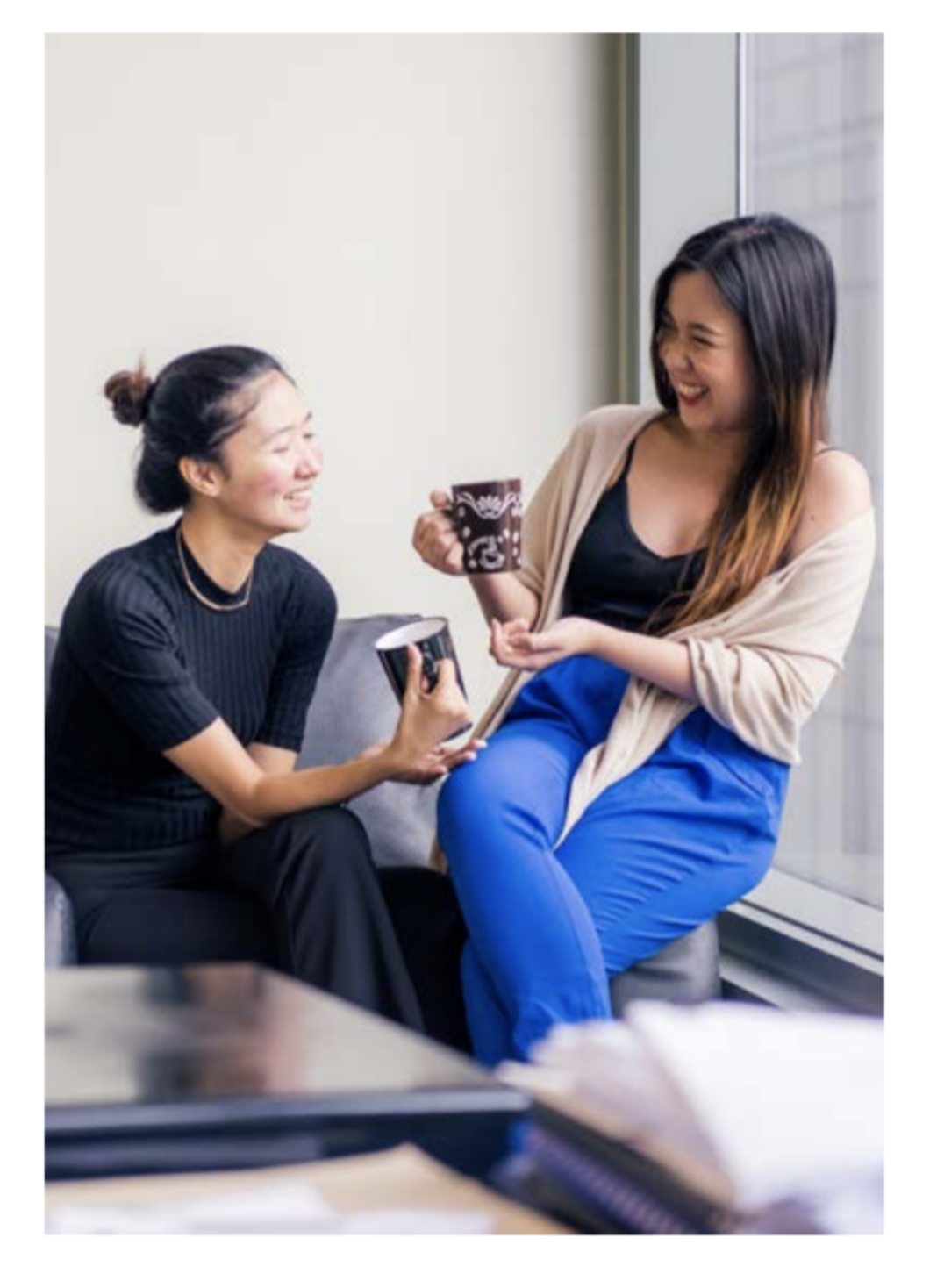

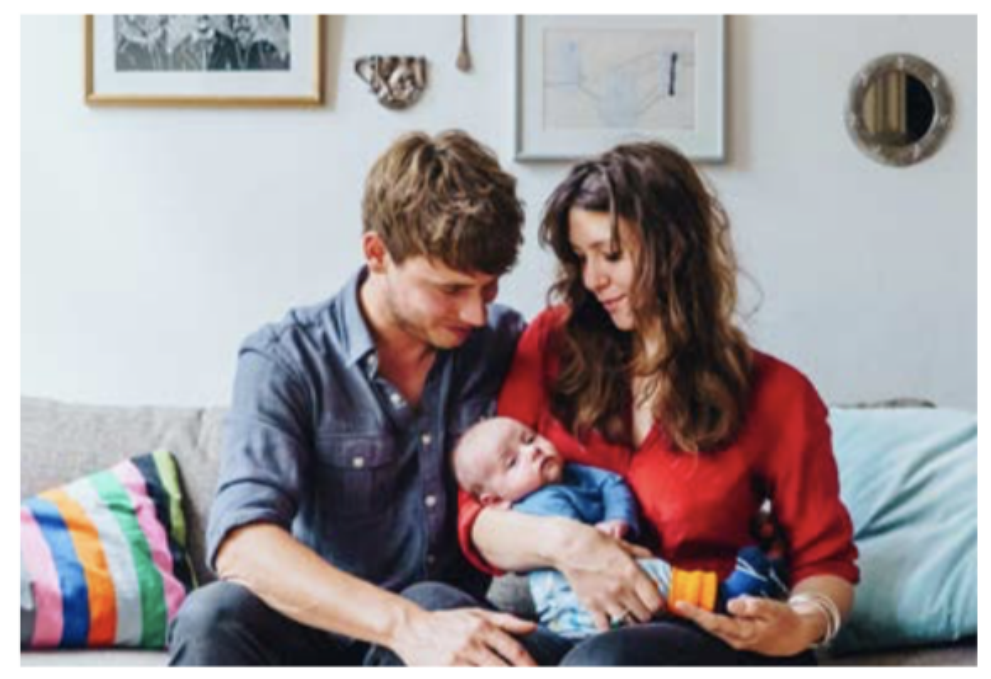

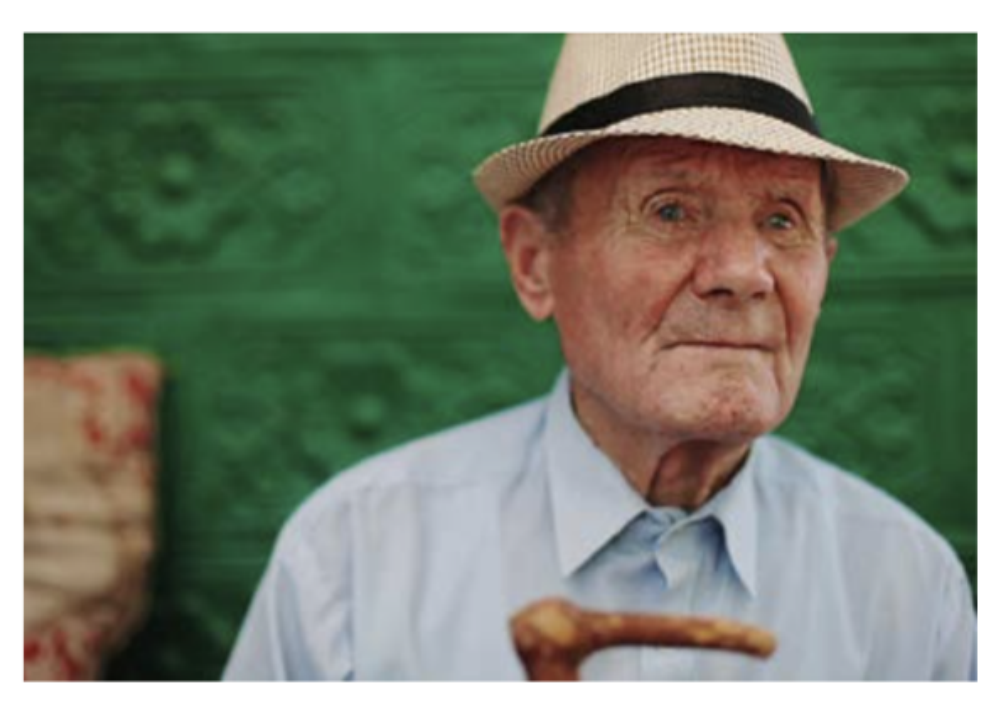

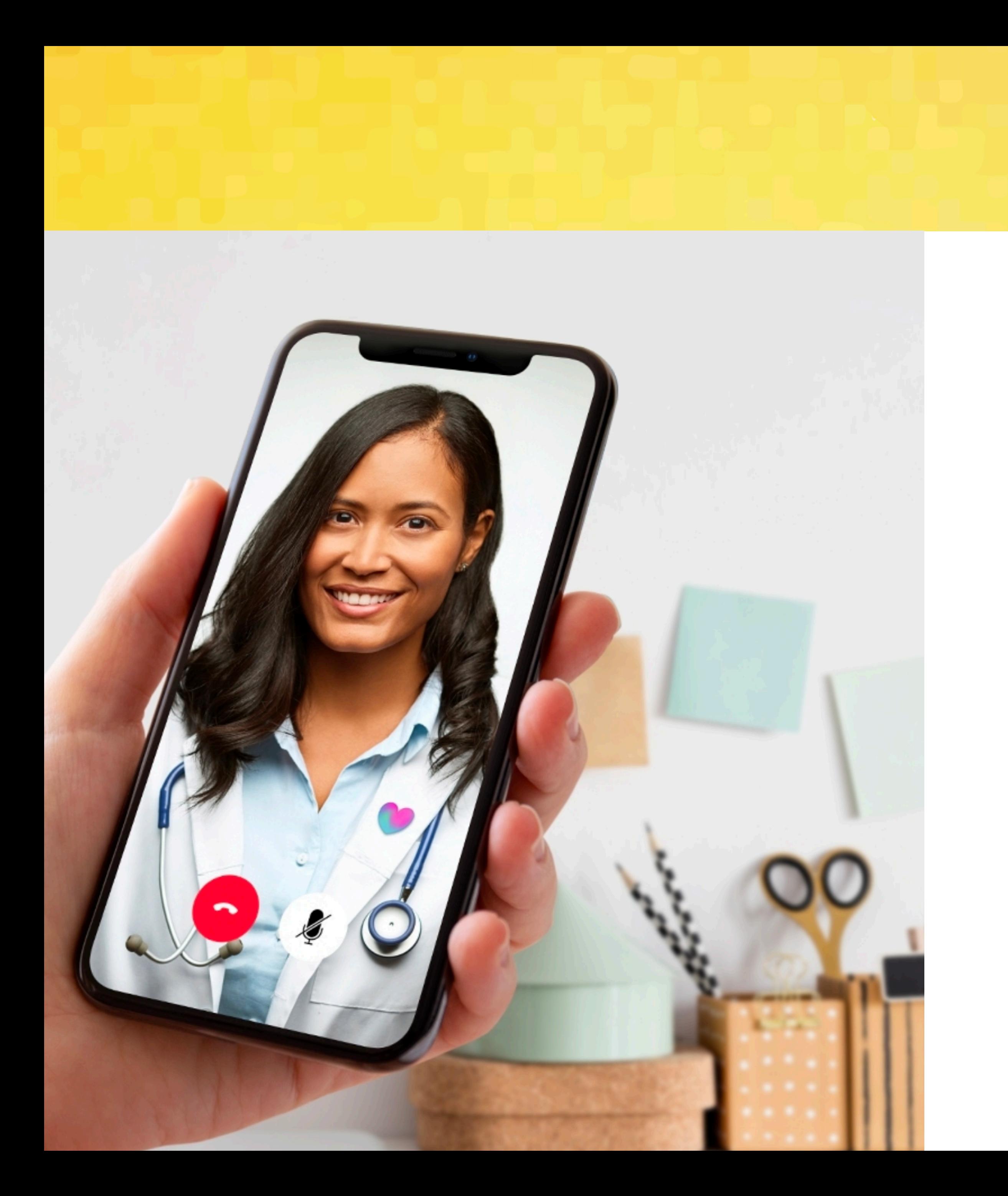

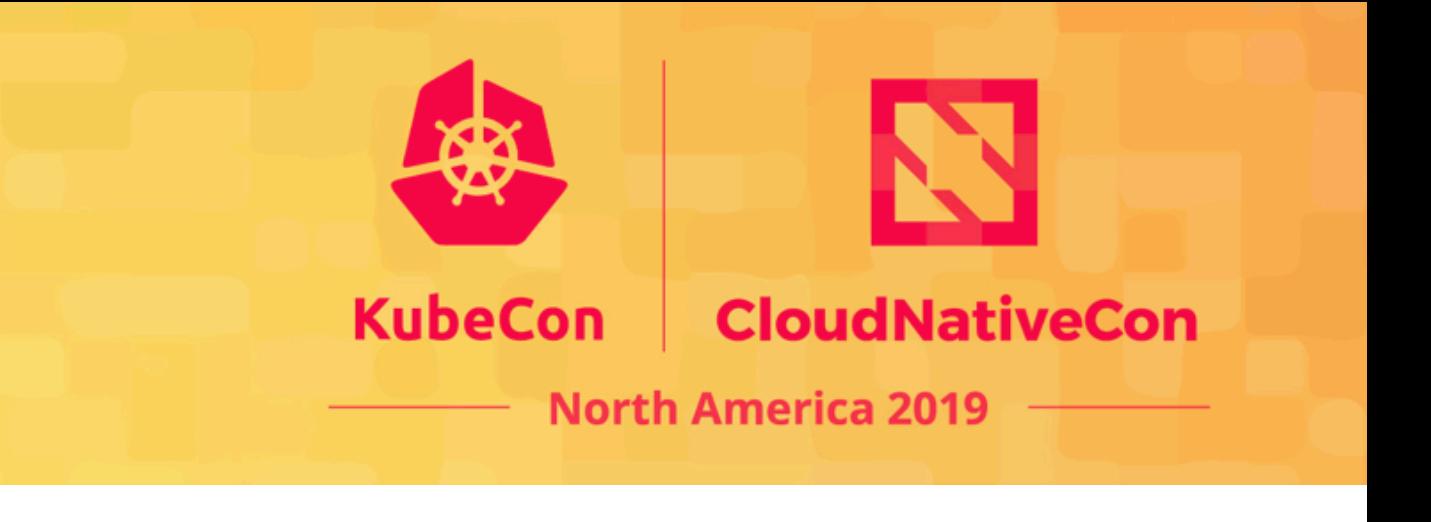

## **Accessibility**

**In 2014:**  Digital consultation with a doctor from your mobile phone.

**Now:**  We've had 2+ million digital consultations in the world.

50% of the world population lacks access to essential health services, however **67% have access to mobile phones**.

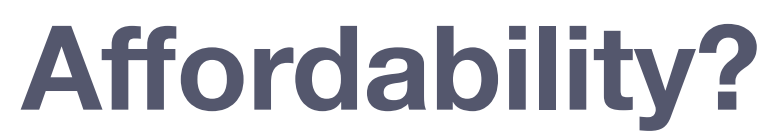

## Affordability

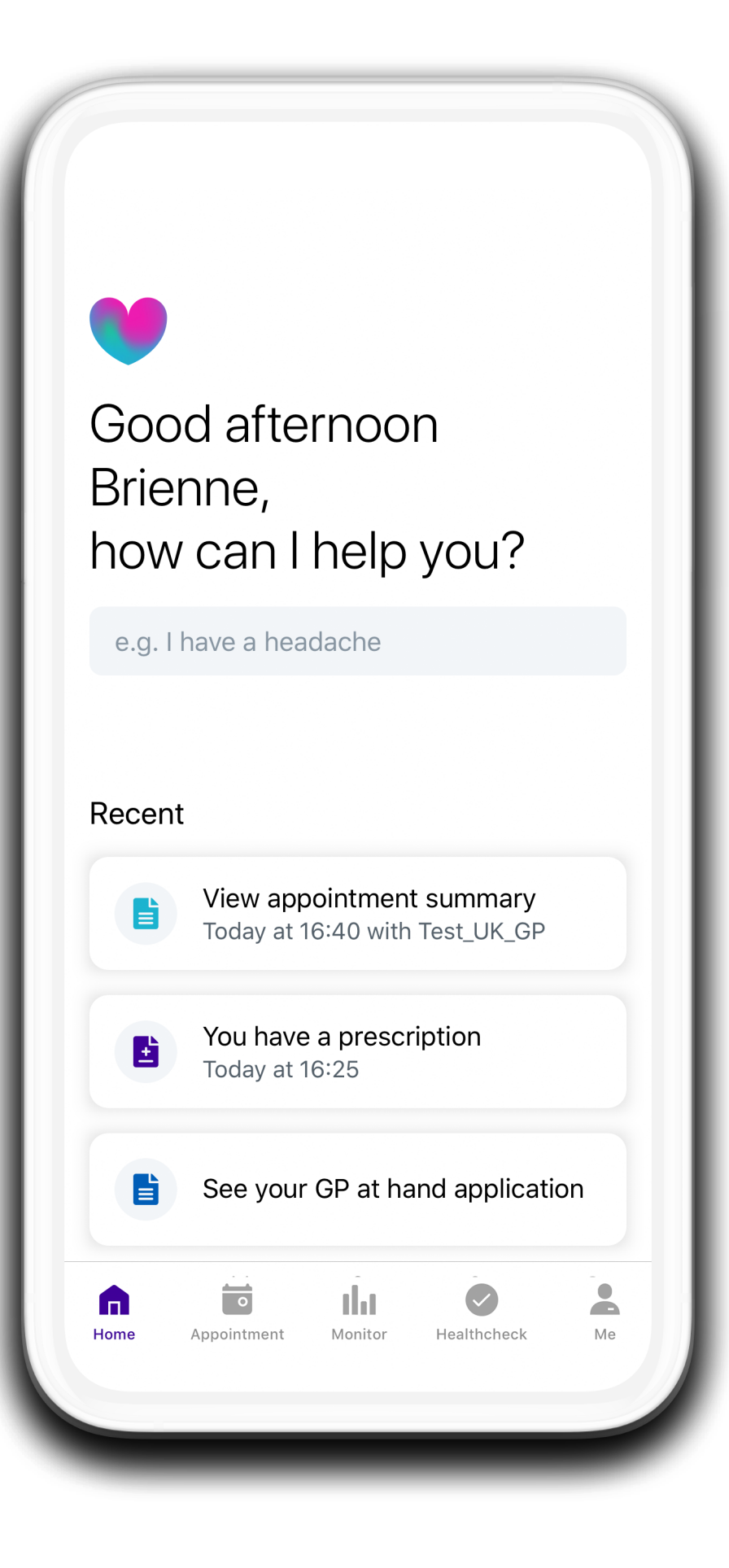

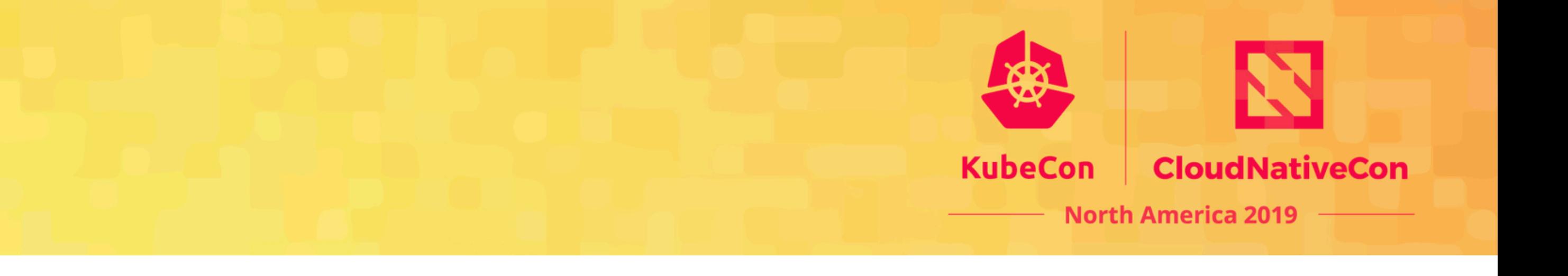

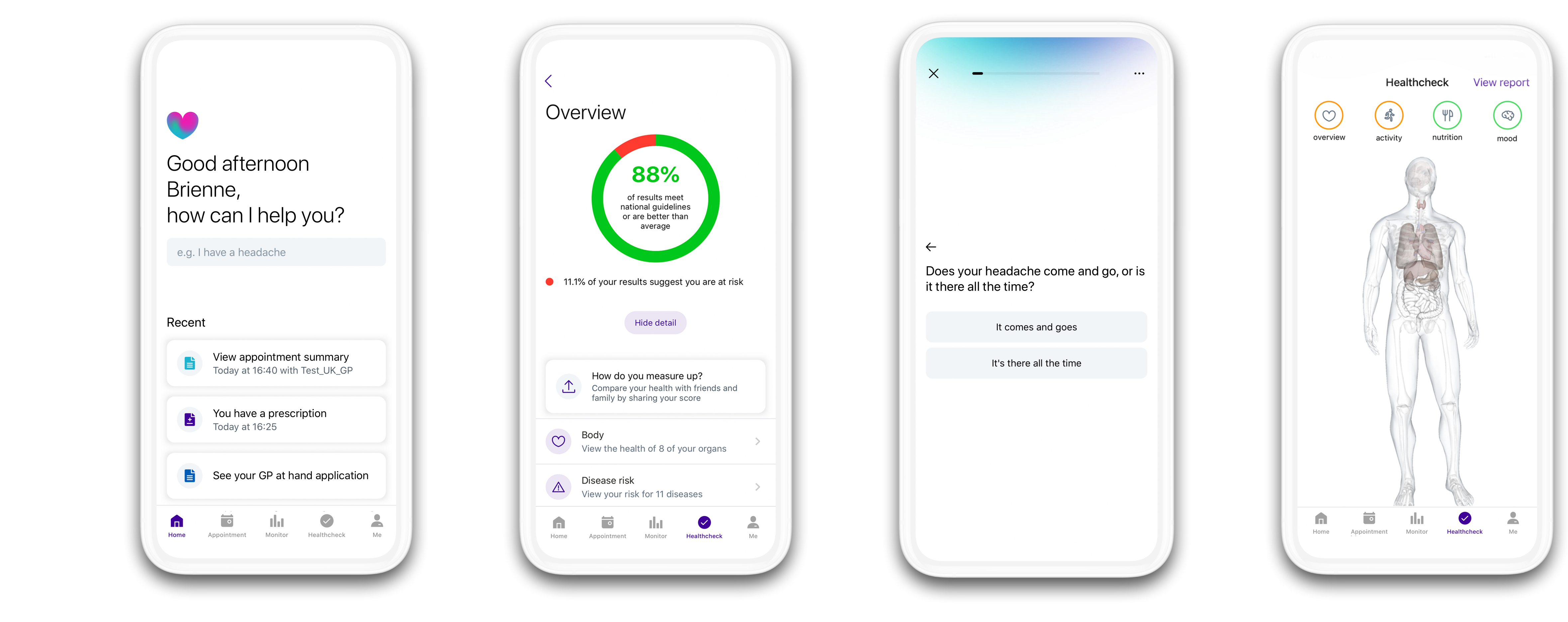

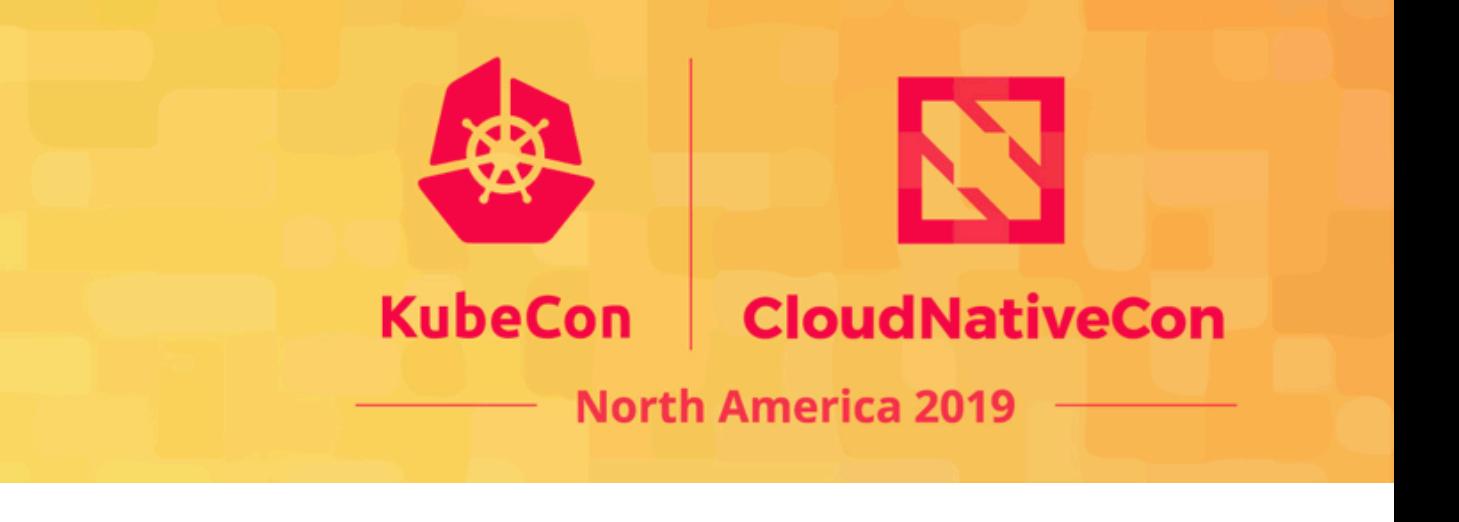

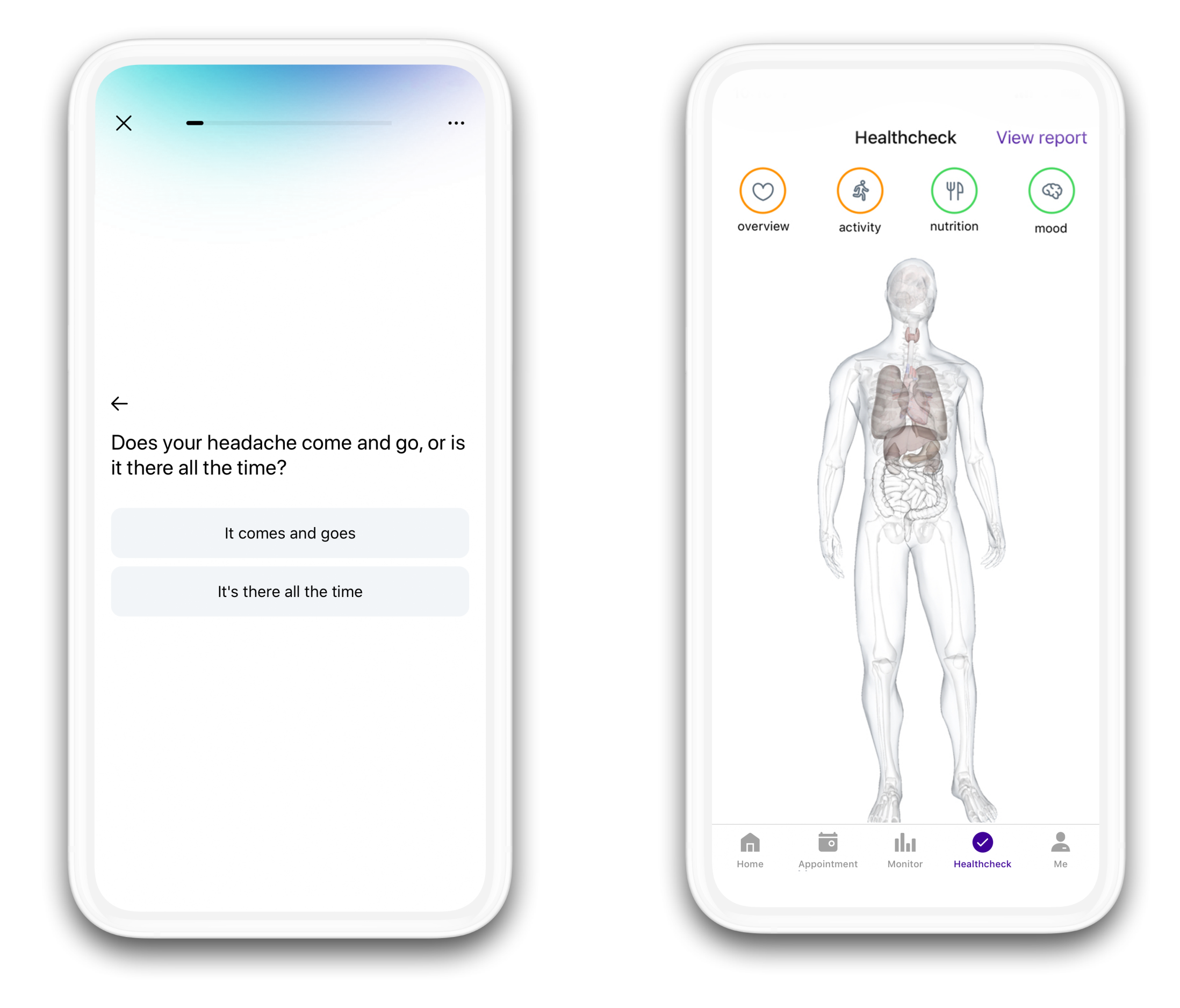

- **Not enough compute**
- **Not enough orchestration**

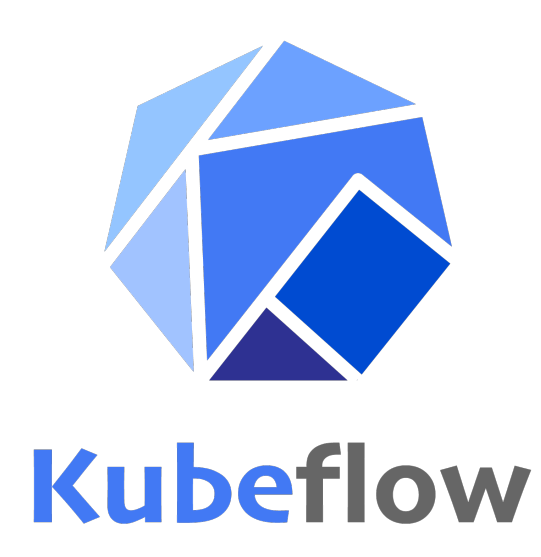

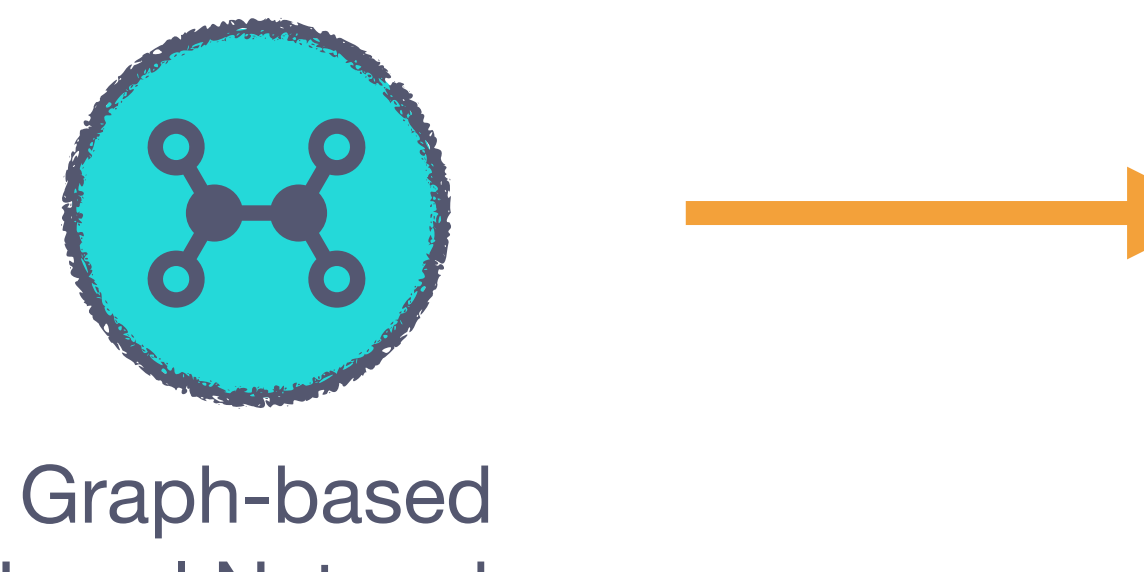

Neural Networks

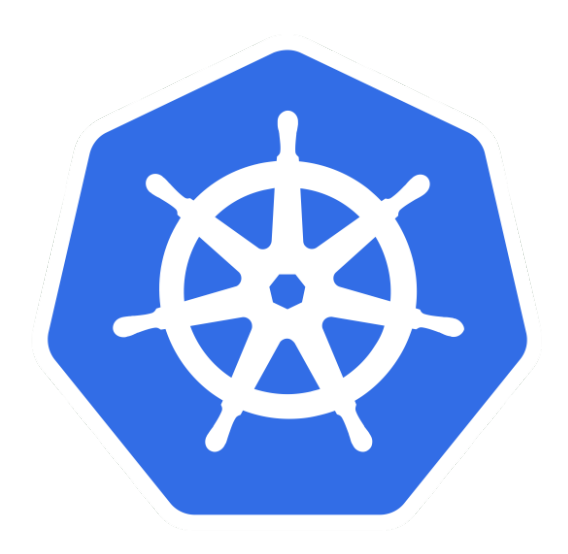

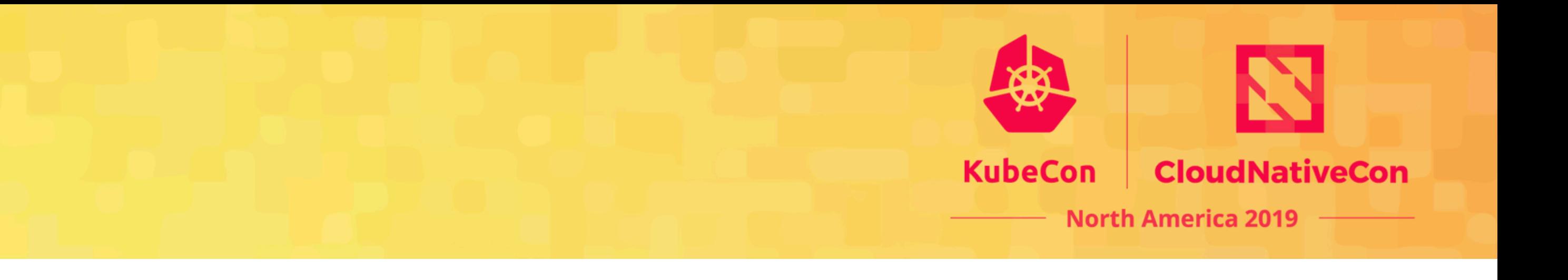

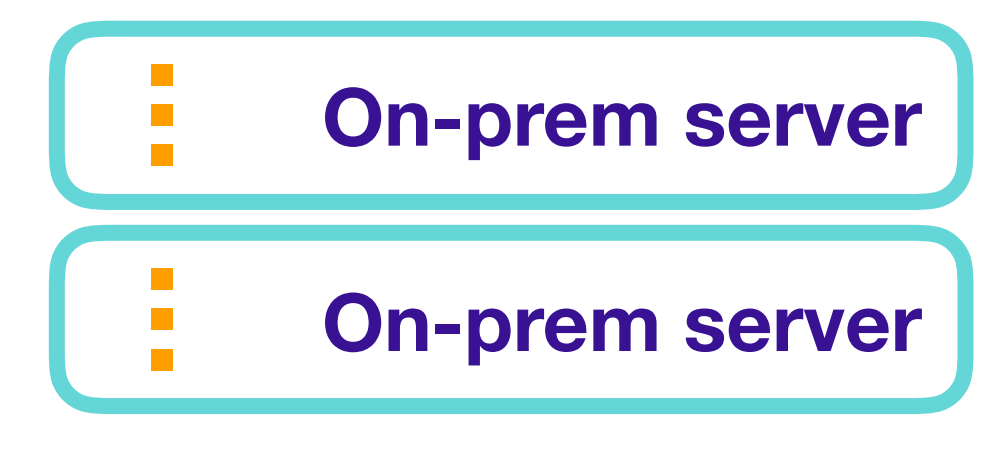

#### **Hyperparameter Tuning**

**Compute HP Tuning Orchestration**

## **How it started**

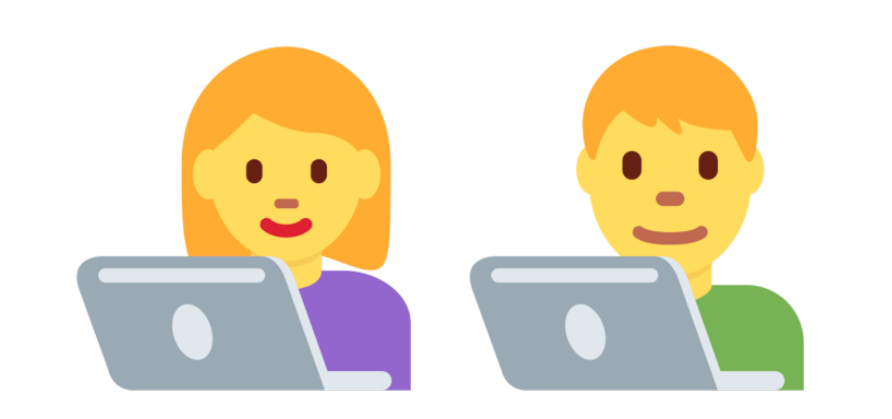

### **1600 CPU 3.2TB RAM**

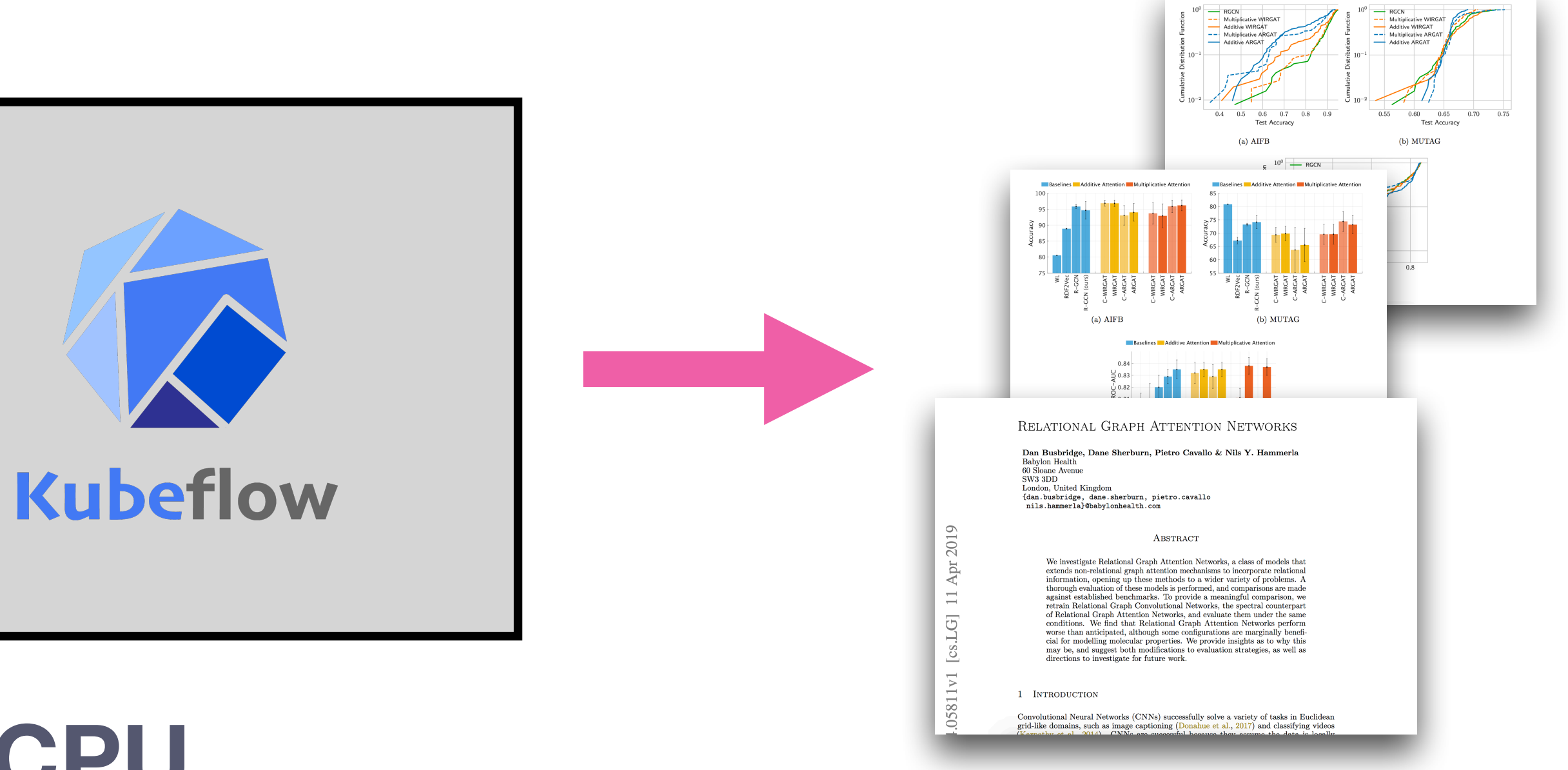

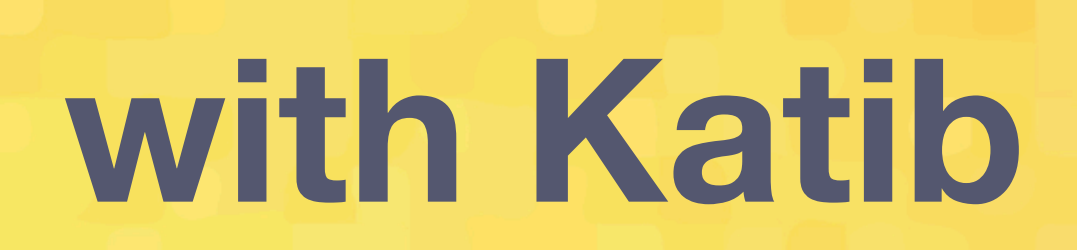

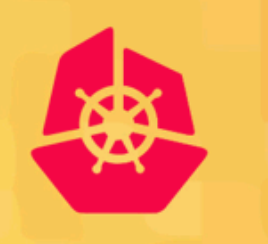

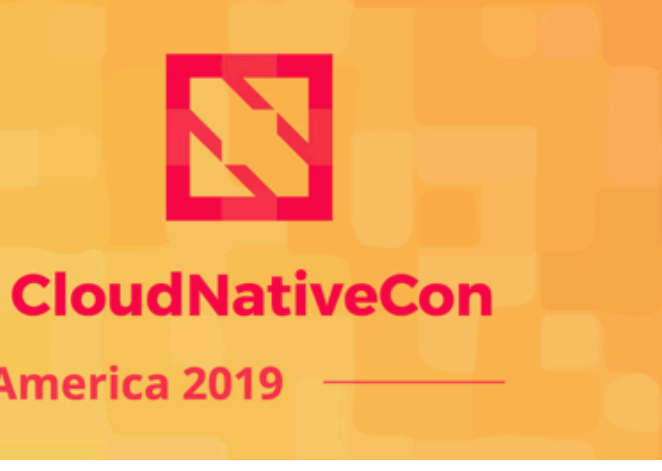

#### **KubeCon**

**North America 2019** 

# **Hyperparameter Tuning with Katib**

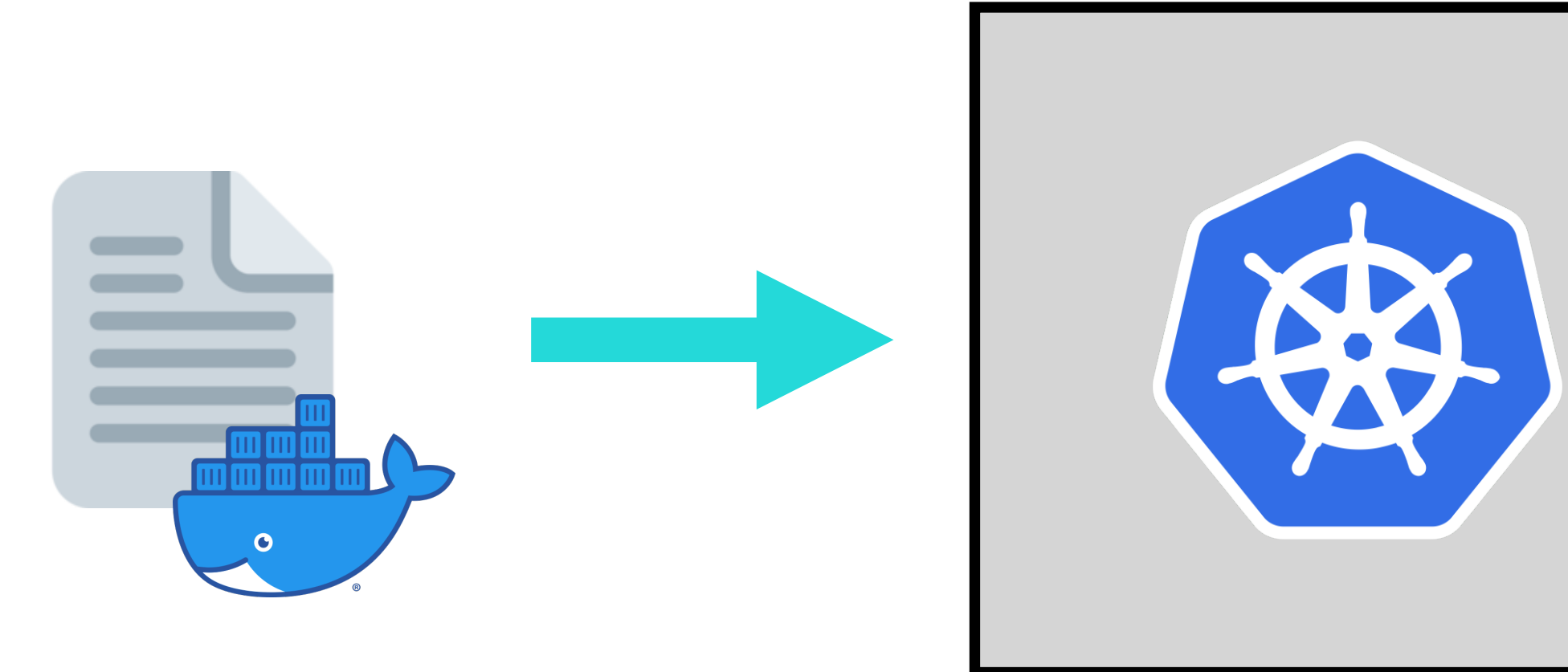

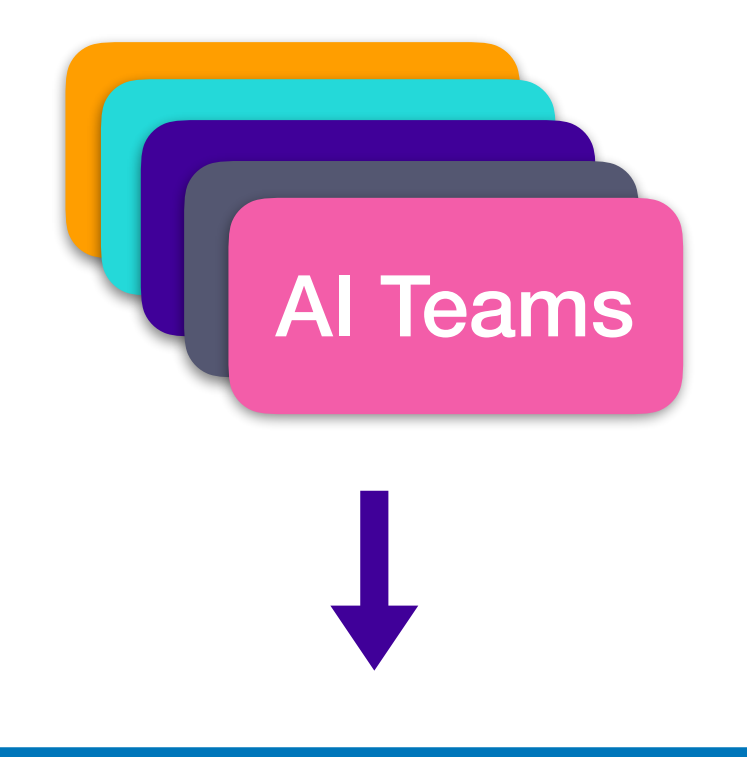

Self-service AI Research & Training Platform

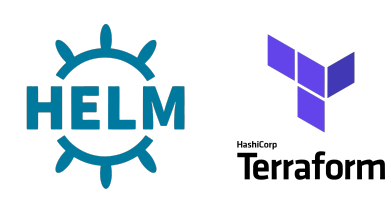

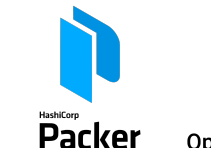

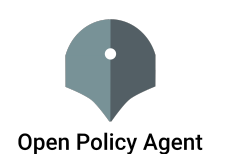

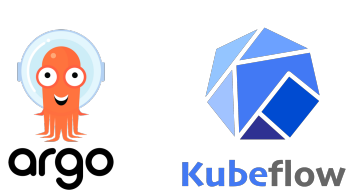

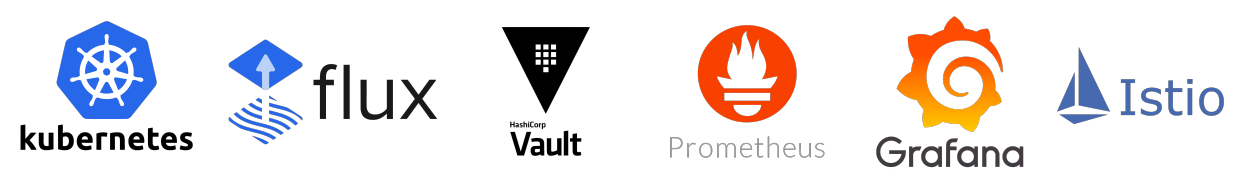

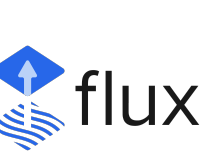

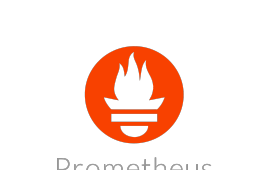

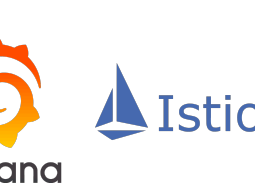

Growing company

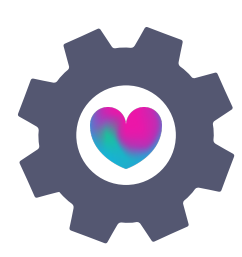

Increasing need for  $\vert$  compute access AI Research & Engineering tooling

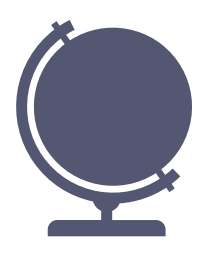

Global footprint

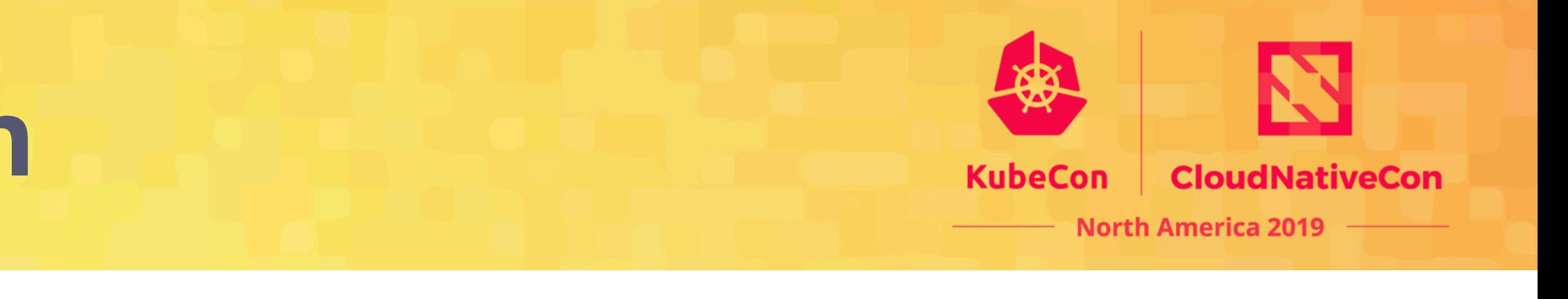

# **Challenges & motivation**

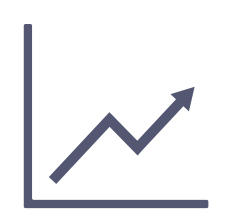

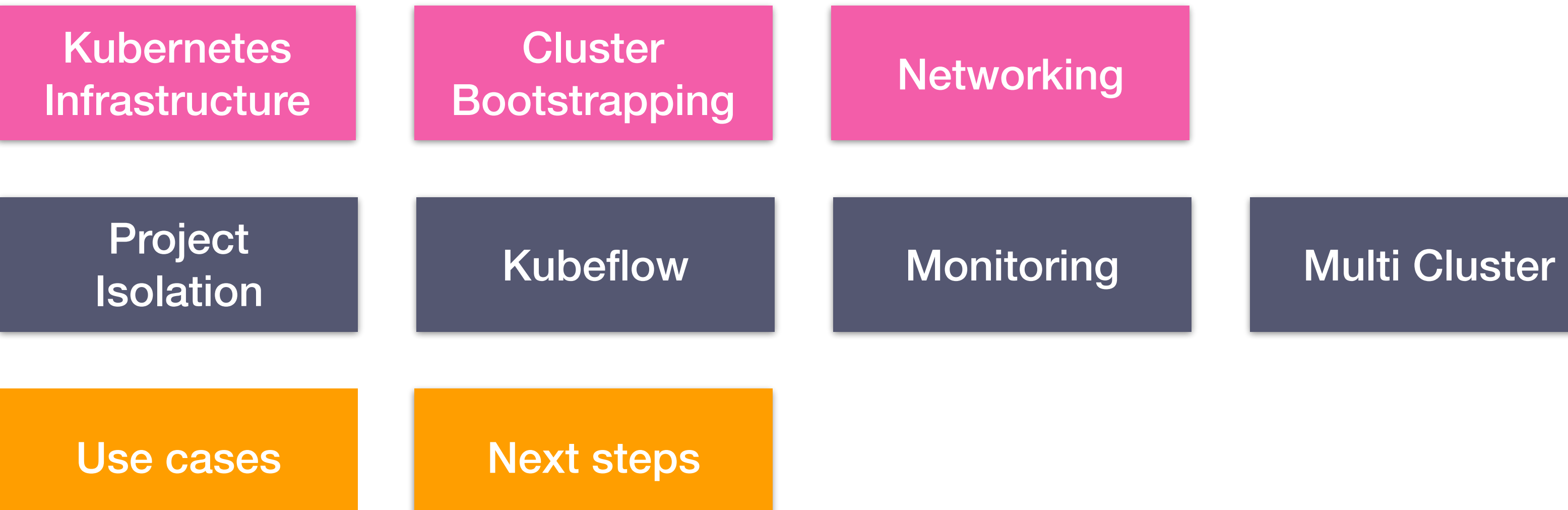

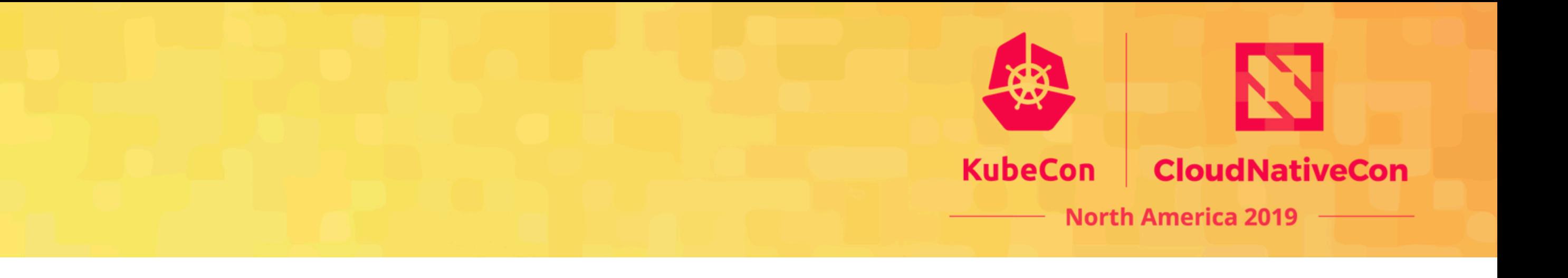

## **Let's talk about:**

# **Kubernetes Infrastructure**

Prepare for different workload types

Encrypt your nodes (root volumes + others)

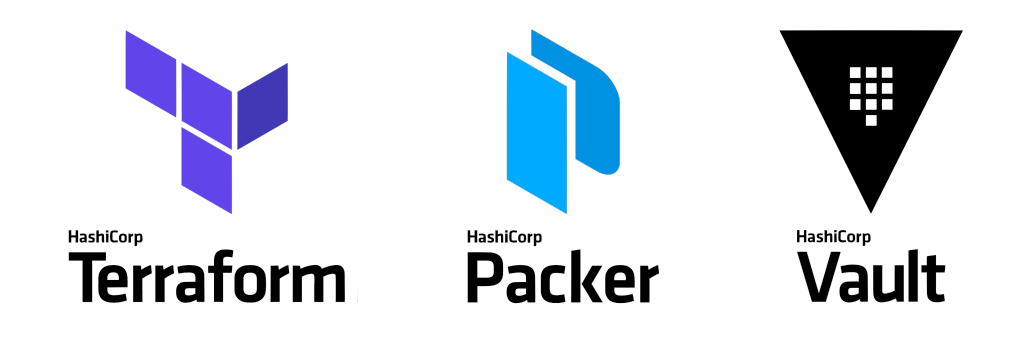

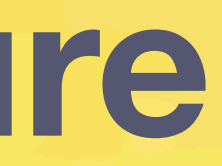

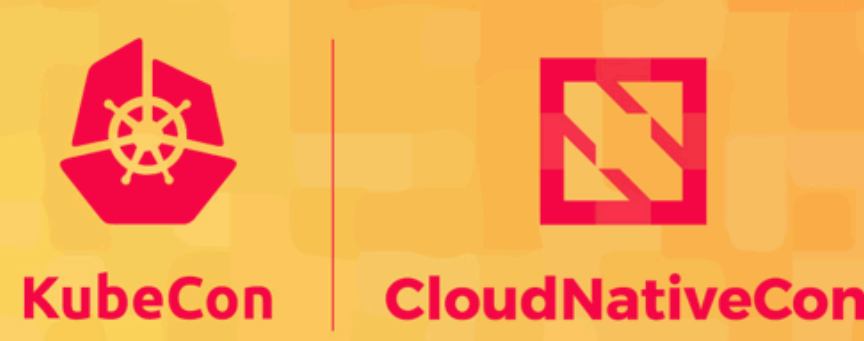

North America 2019

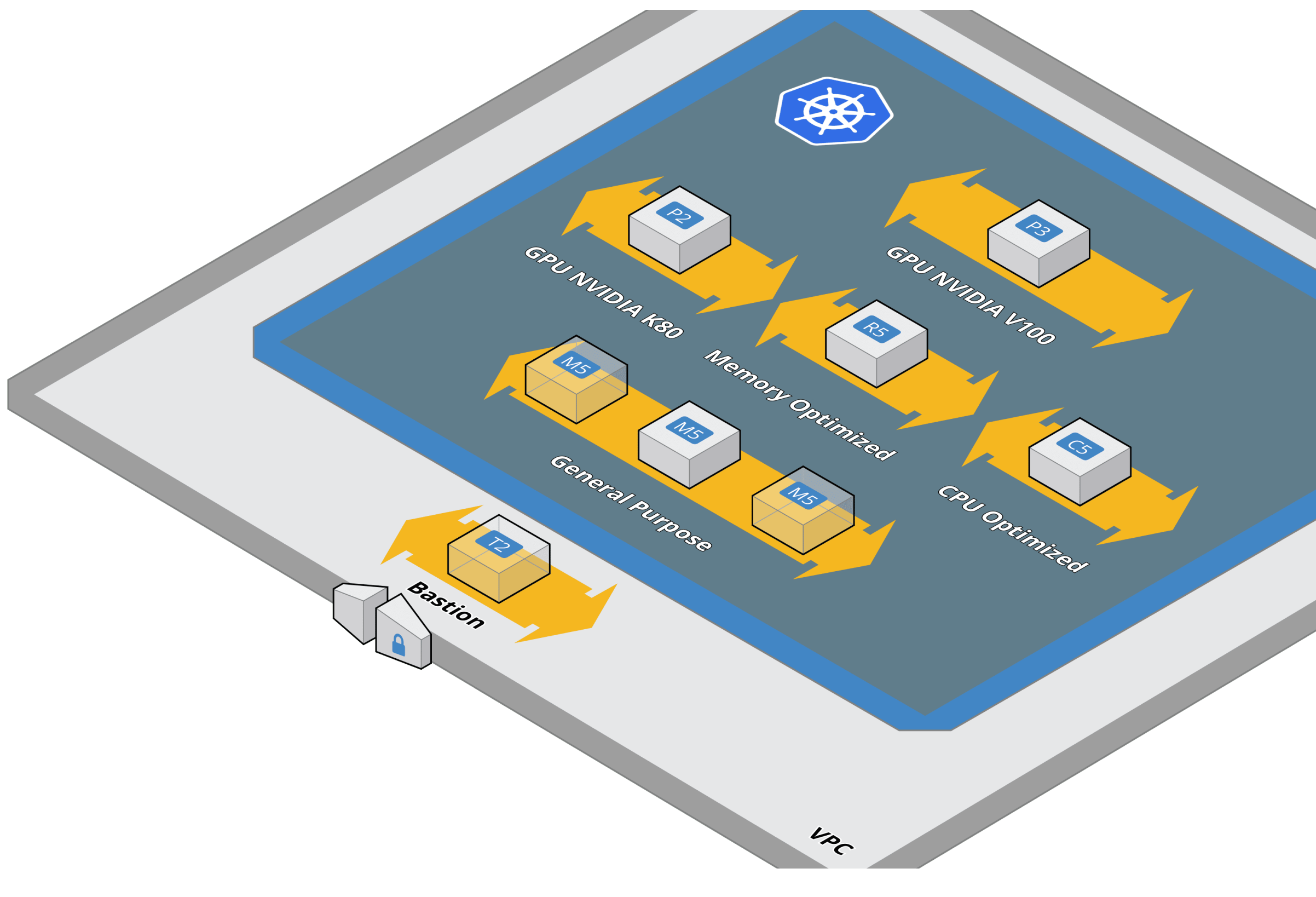

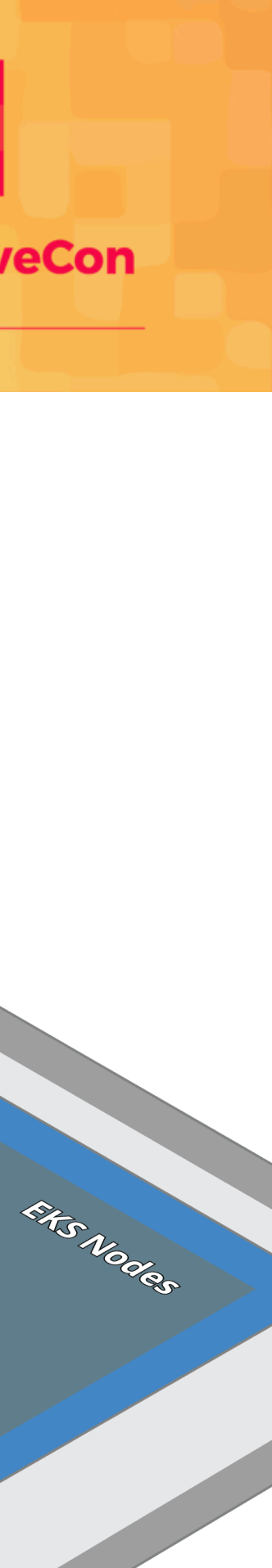

Harden your nodes

Make Kubernetes API private

# **GitOps Bootstrapping**

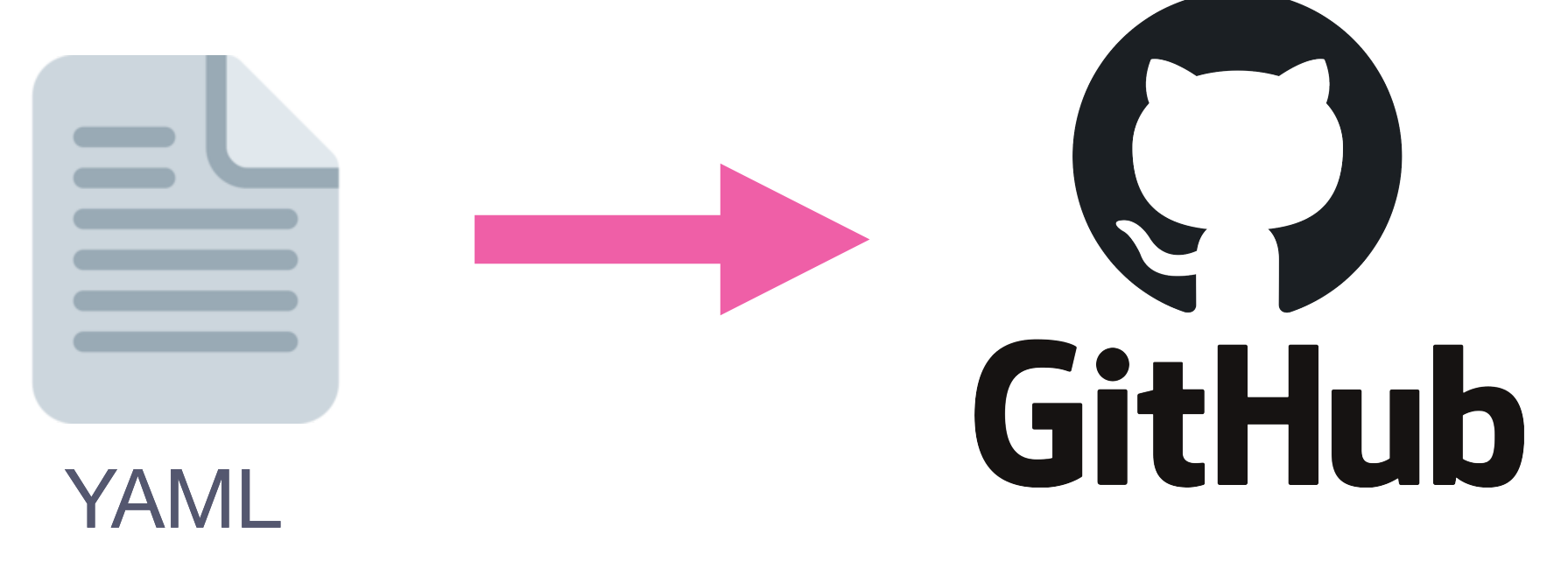

#### Source of Truth Auditing

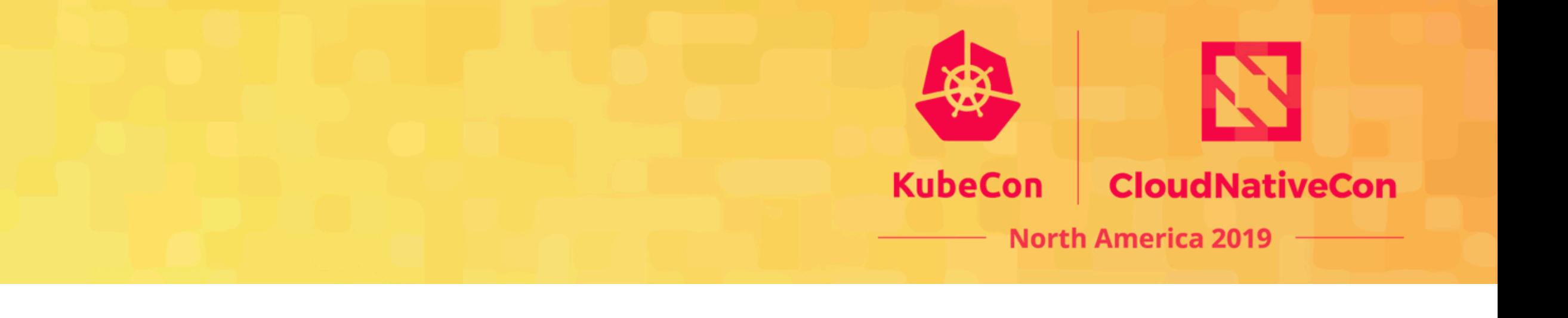

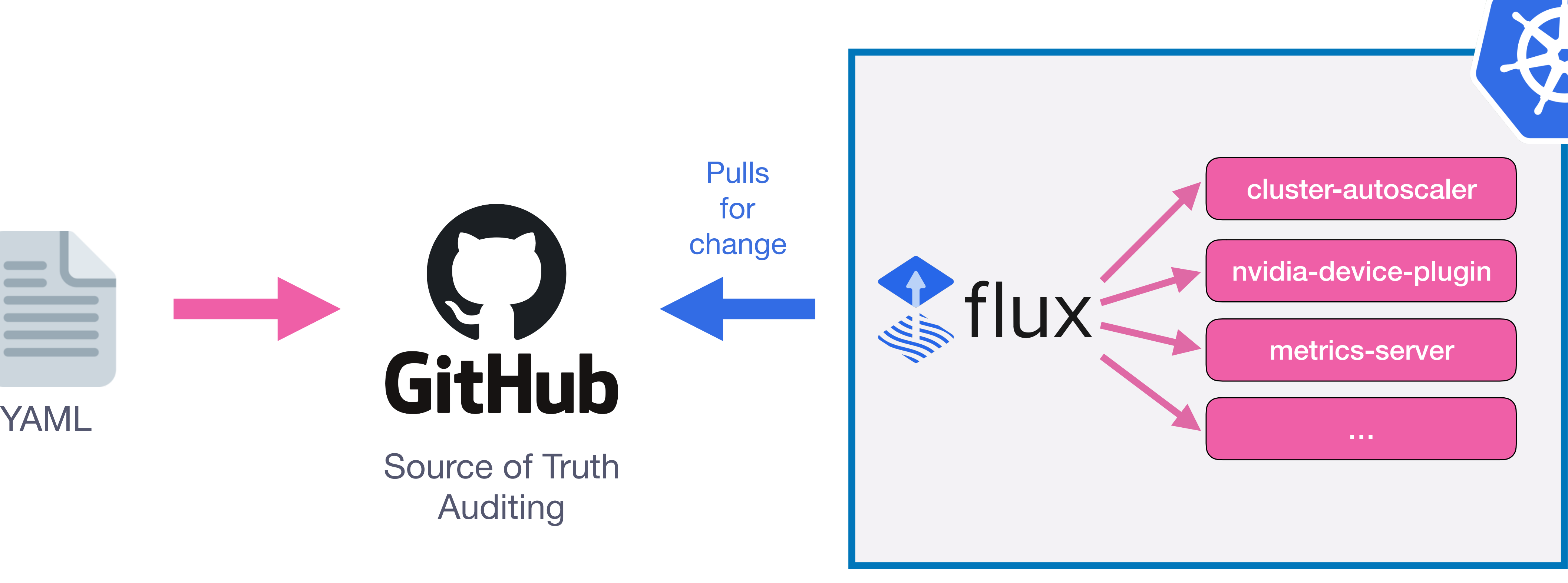

Reduce human error

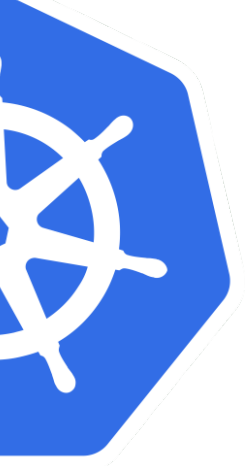

# **Networking**

**Zero-trust policy Mutual TLS JWT** 

**check**

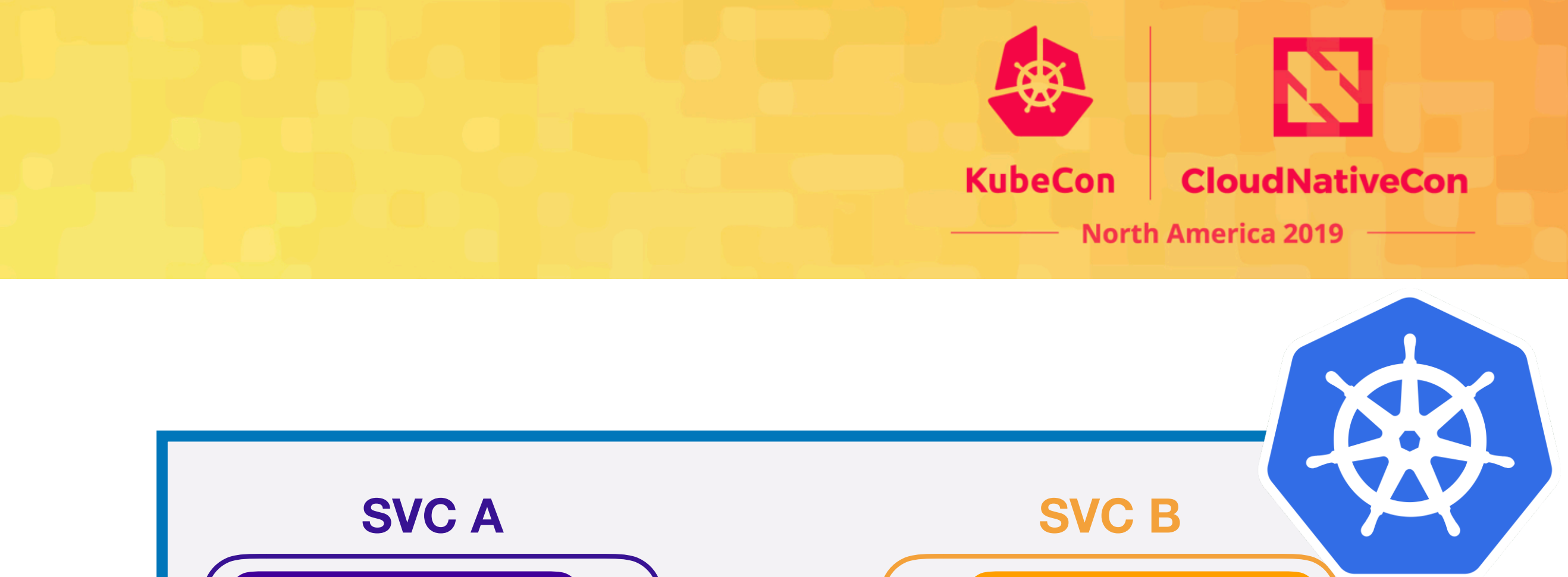

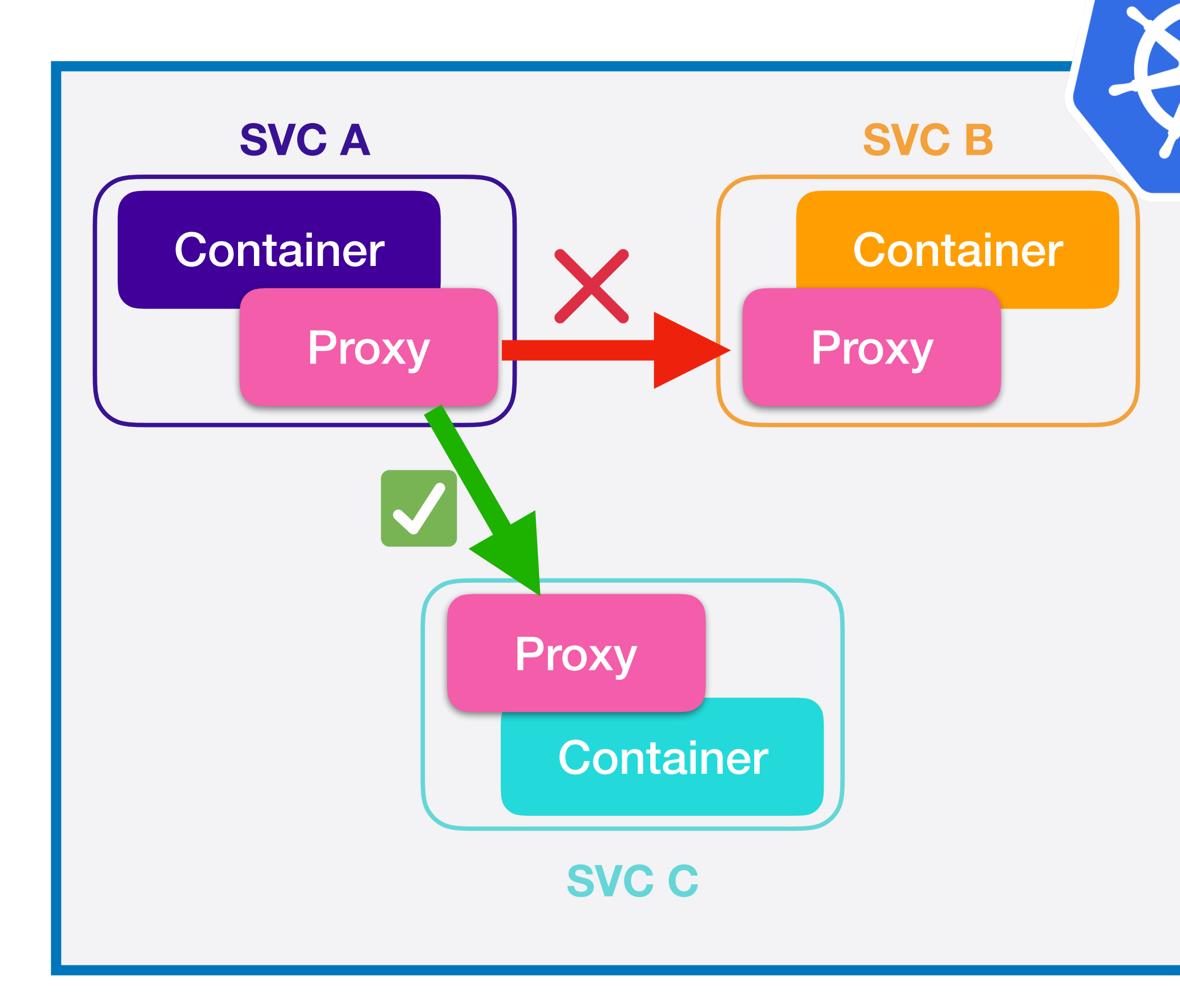

```
apiVersion: rbac.istio.io/v1alpha1 
kind: ServiceRoleBinding 
metadata: 
   name: bind-a-to-c
   namespace: default
spec: 
   roleRef: 
     kind: ServiceRole 
     name: c-access-role
   subjects: 
   - user: cluster.local/ns/default/sa/a
apiVersion: rbac.istio.io/v1alpha1 
kind: ServiceRole 
metadata: 
    name: c-access-role
    namespace: default
spec: 
    rules: 
    - methods: 
      - '*'
      paths: 
      - '*' 
      services: 
      - c.default.svc.cluster.local
```
# AIstio

# **Project Custom Resource**

### **Goal:**

- Isolate workloads
- Enable collaboration (multi-user)
- Provide shared volume per project
- Additional business logic and metadata

### **Solution:**

- "*Project*" CRD and controller
- Integration with Kubeflow "*Profile*" CRD

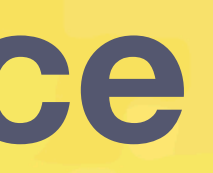

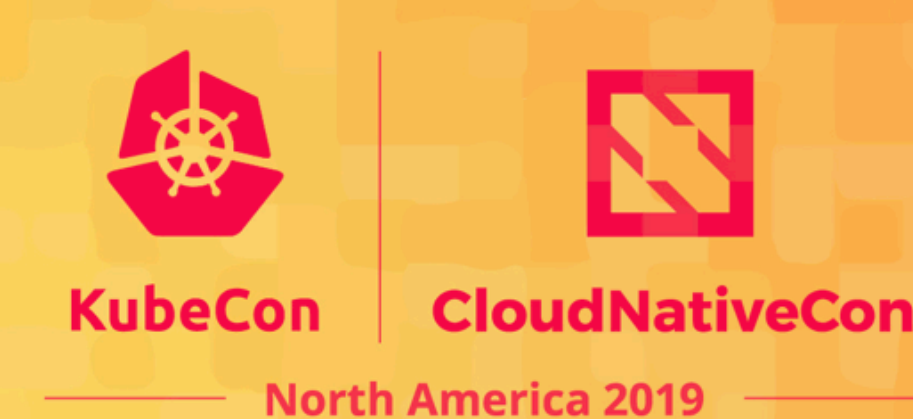

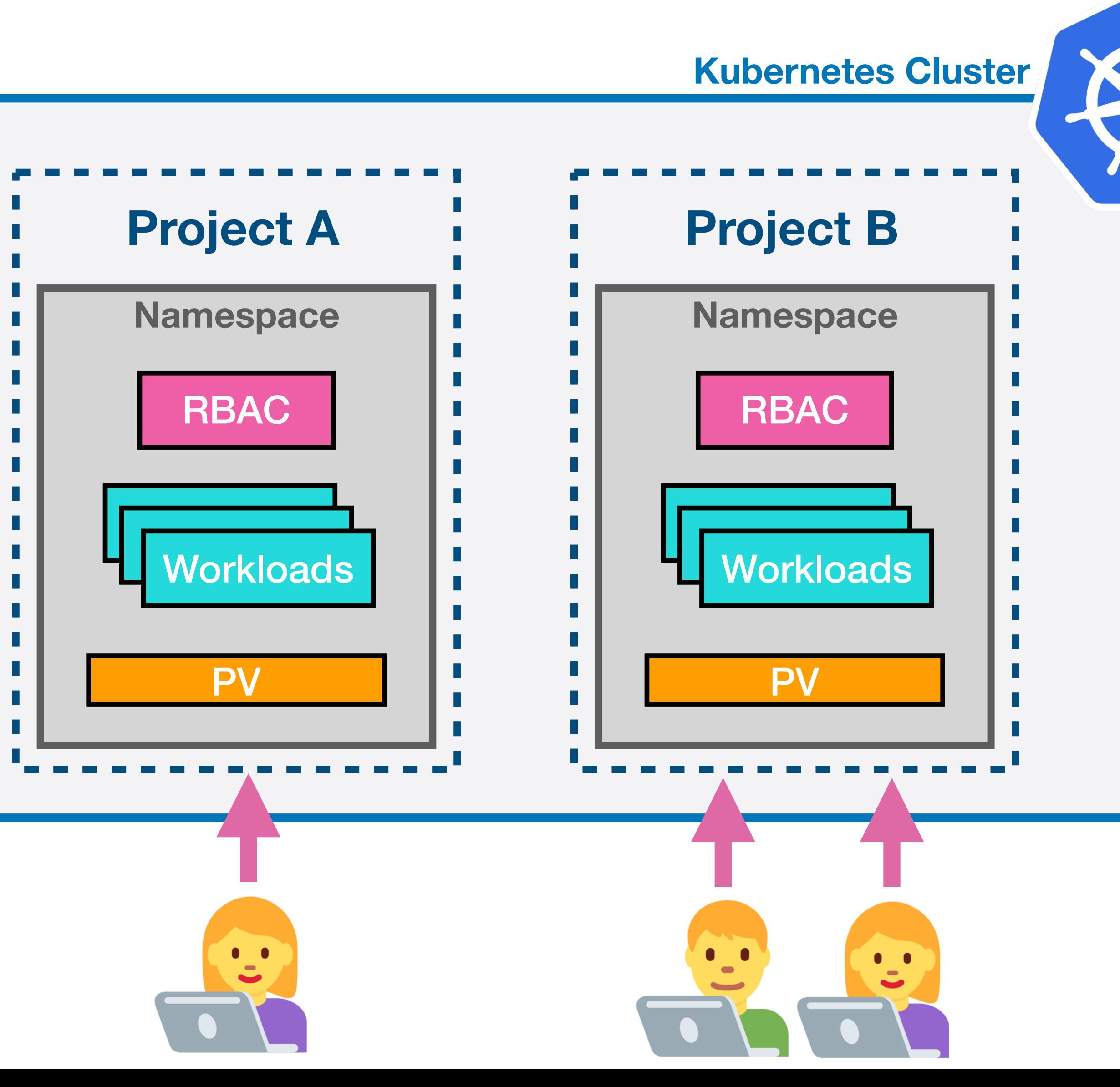

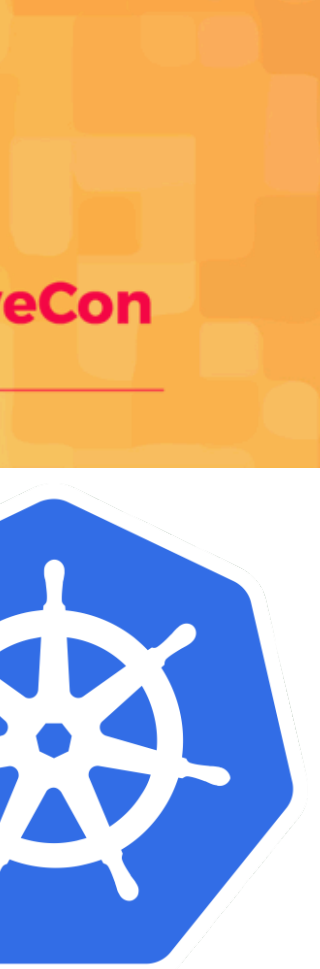

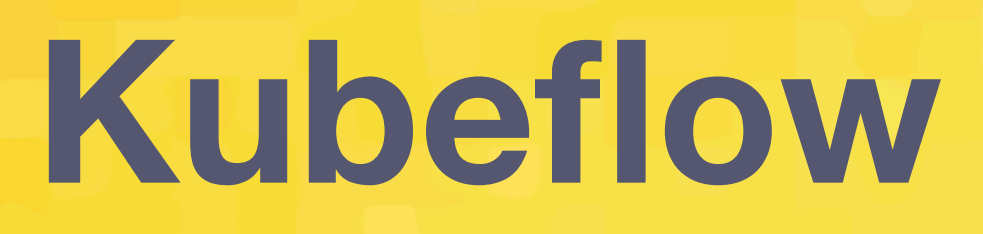

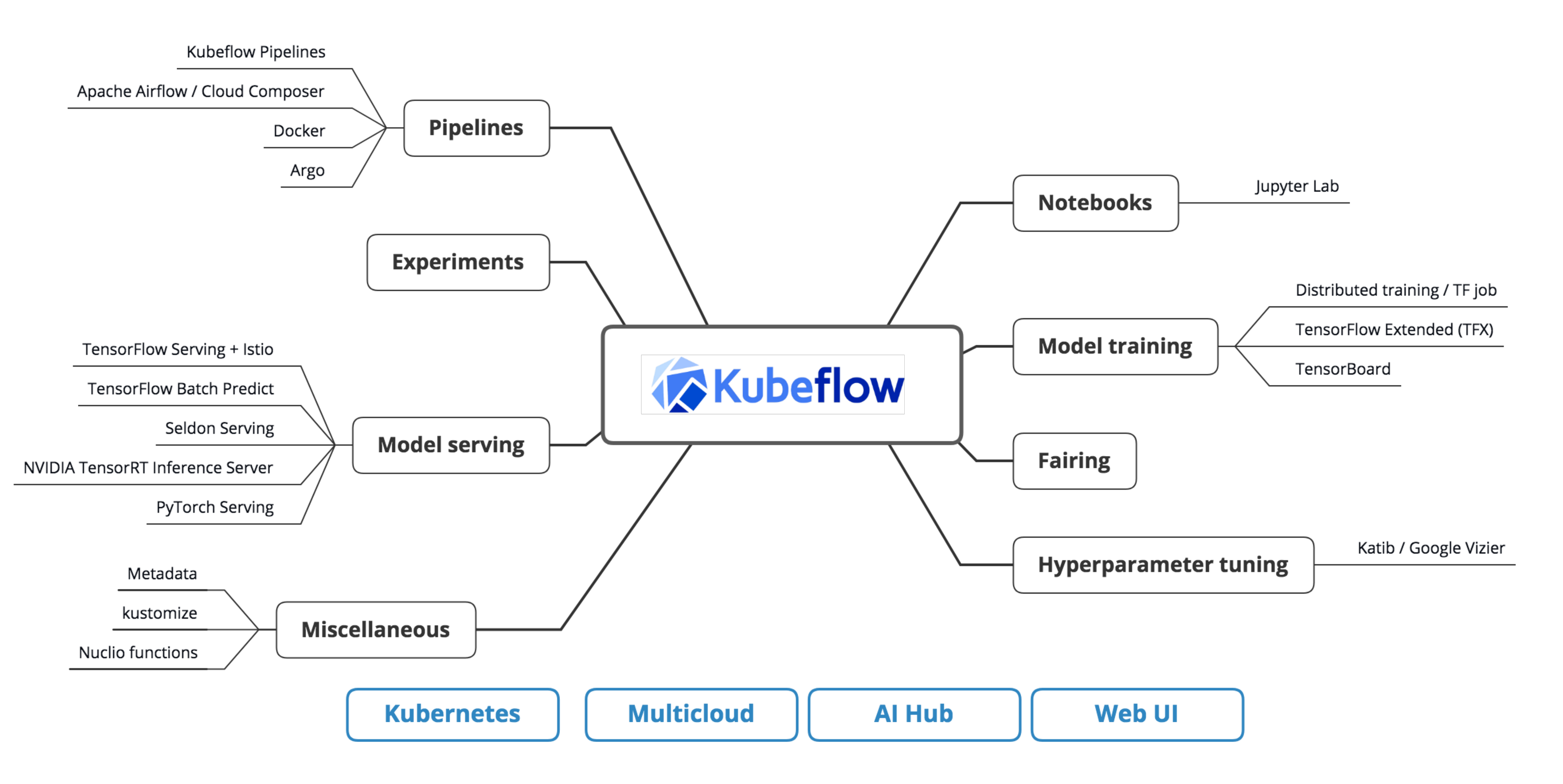

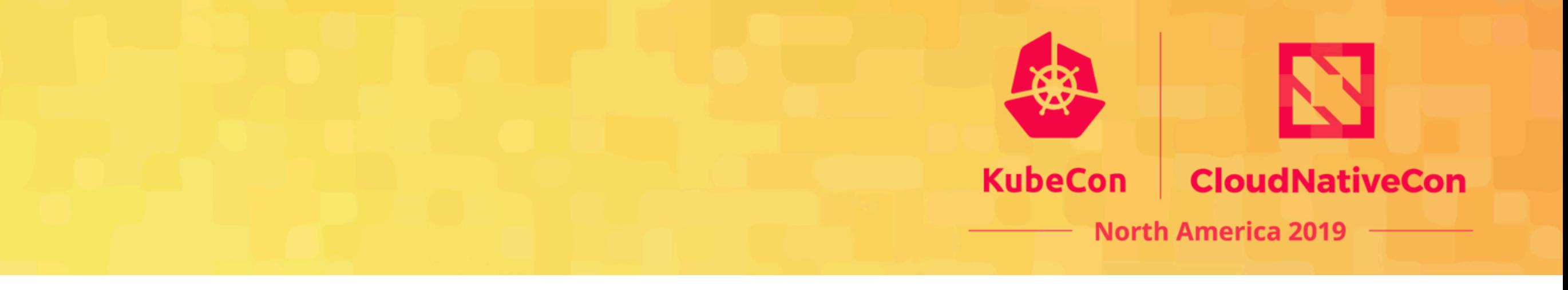

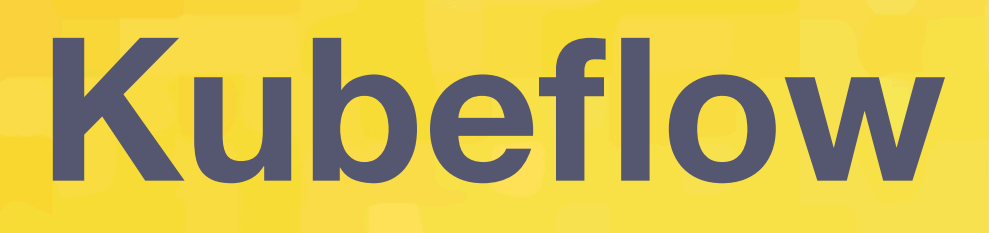

**Notebook The Tuning is the Controller Controller Controller Controller** 

PYTÖRCH

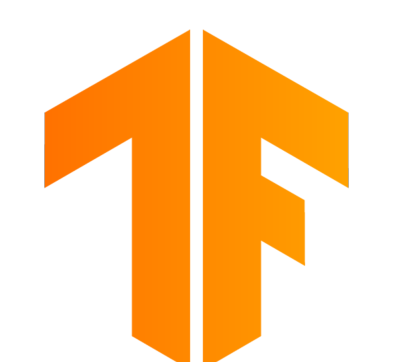

### **Modular:** install what you need **Deployment:** GitOps (Kustomize + Flux)

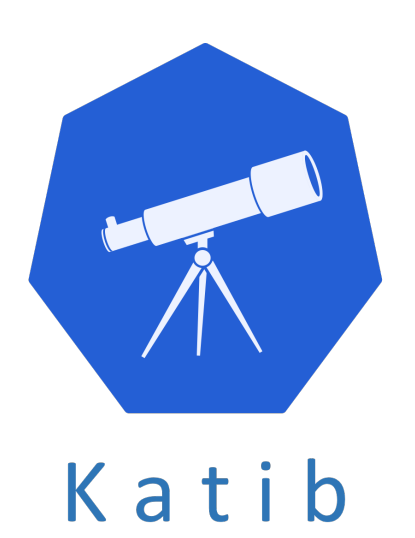

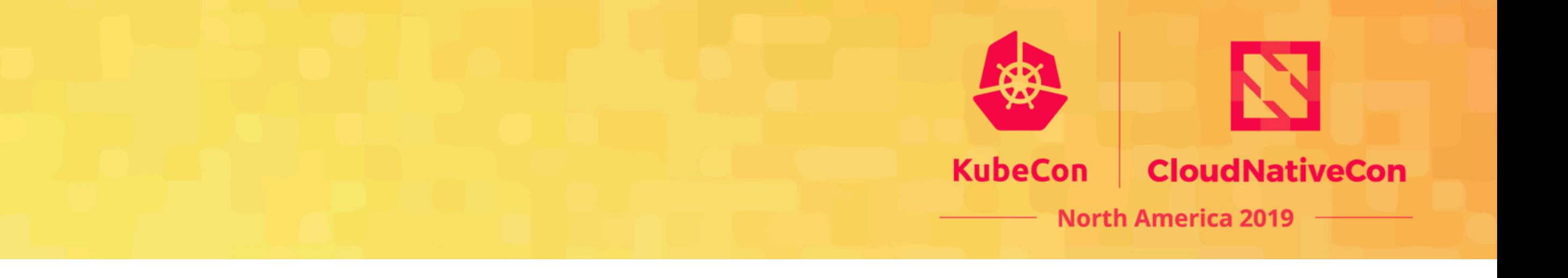

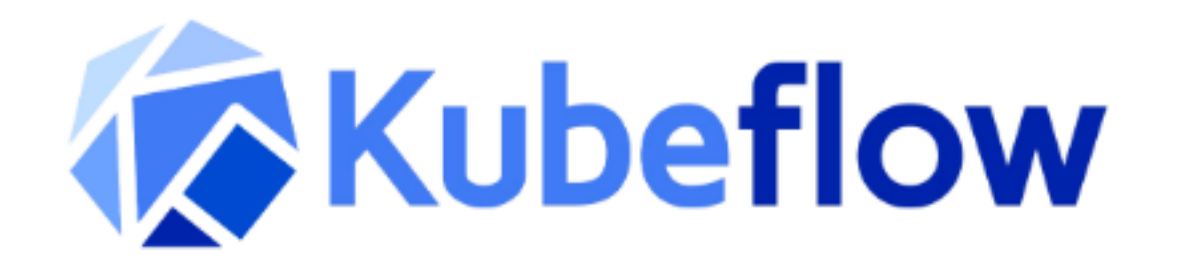

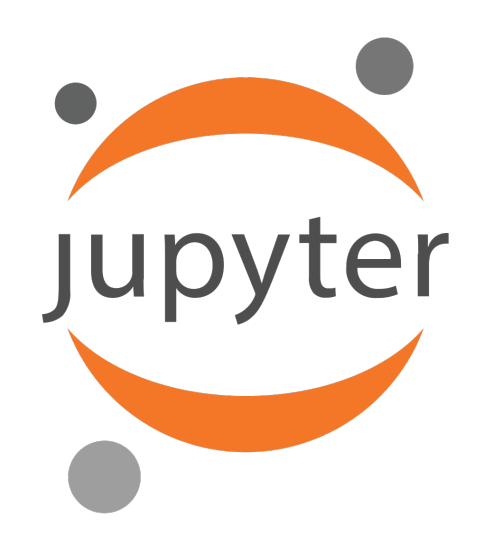

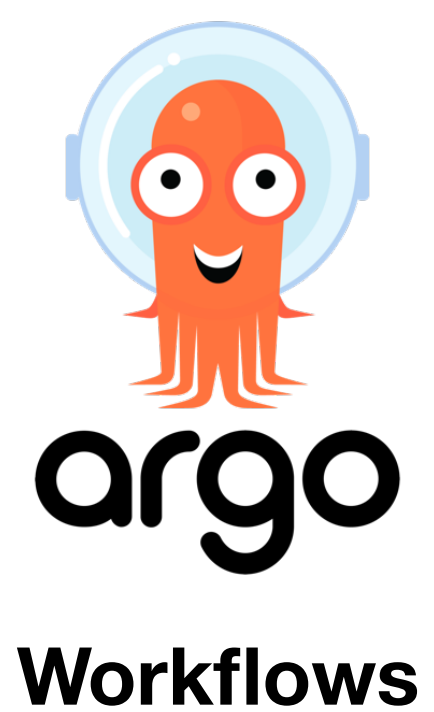

# **Kubeflow + Istio + AuthN**

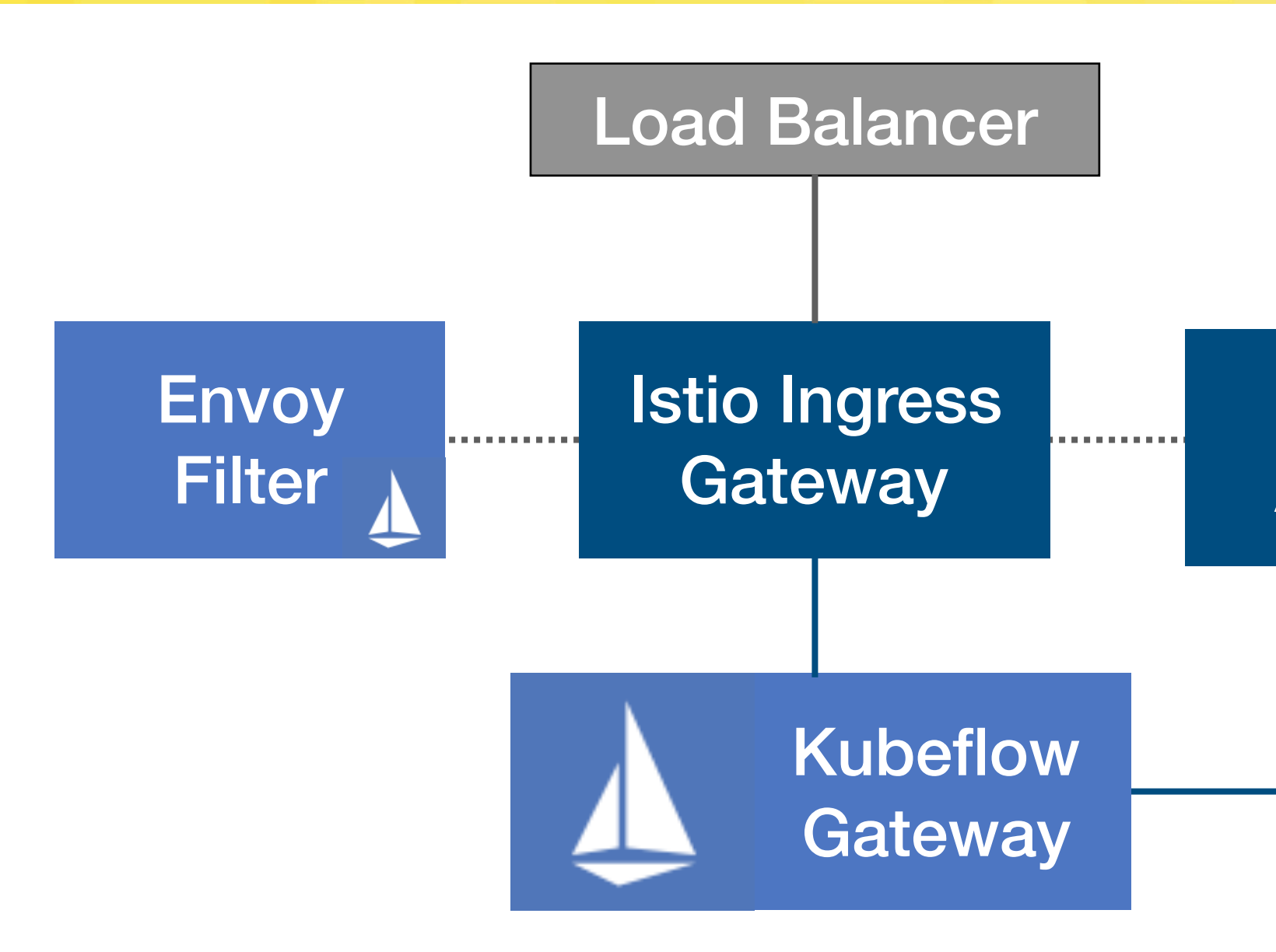

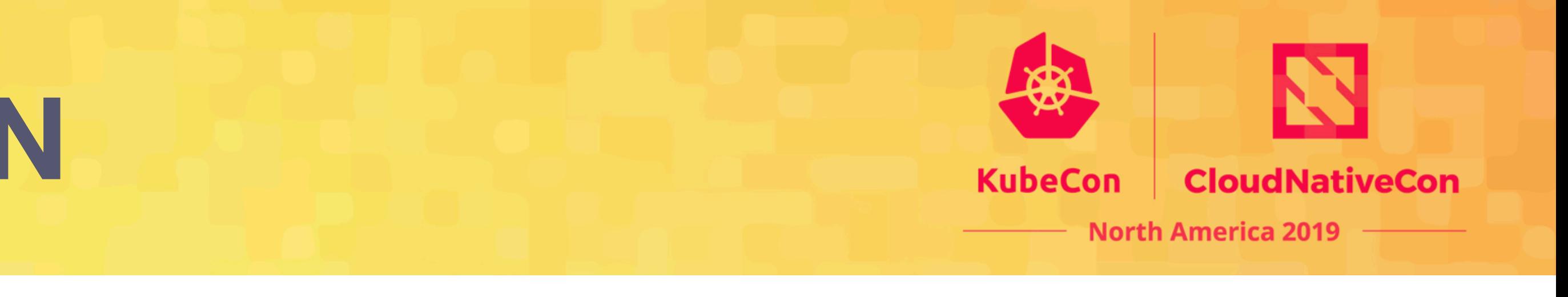

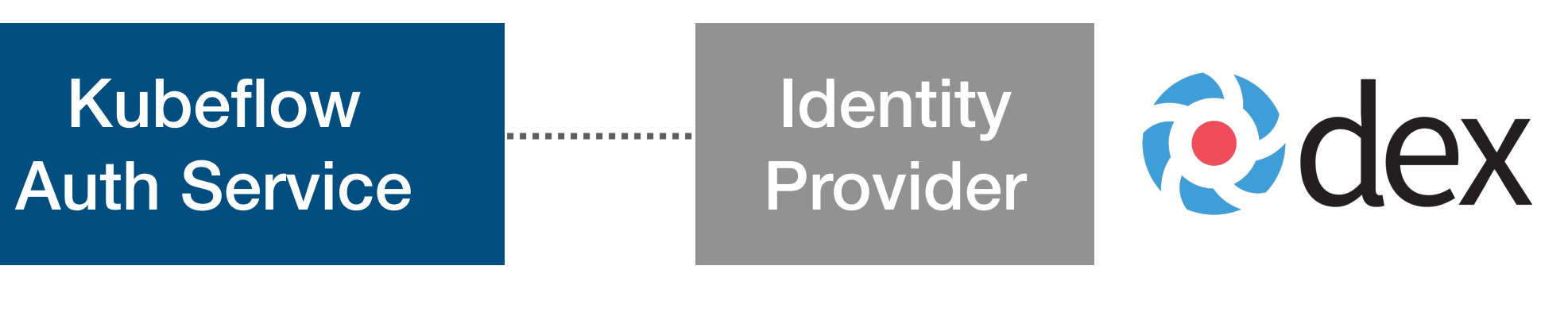

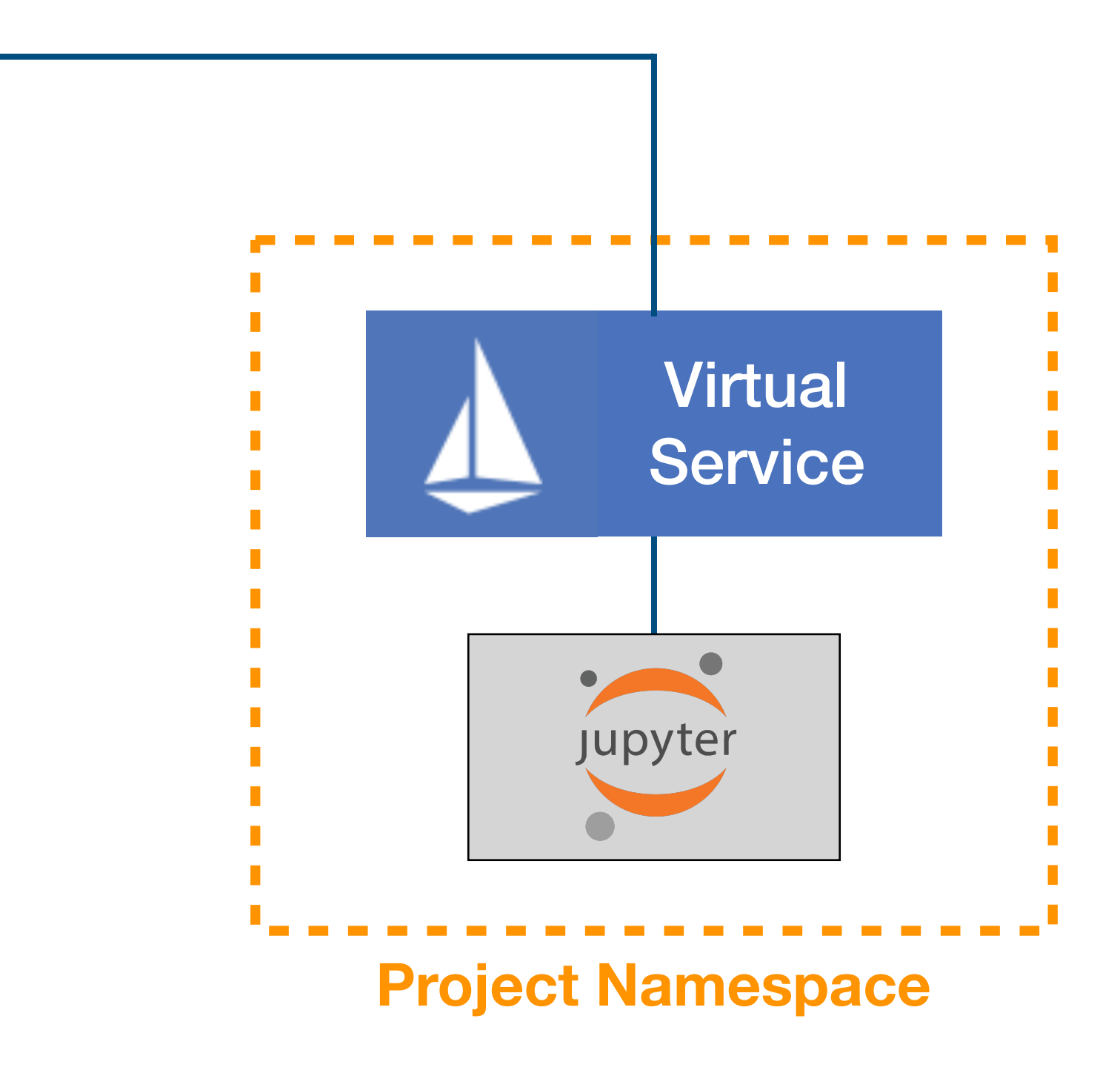

## **Data and Secrets**

#### **Secrets**

Use a secret manager

Pods can authenticate to Vault and get secrets loaded in memory

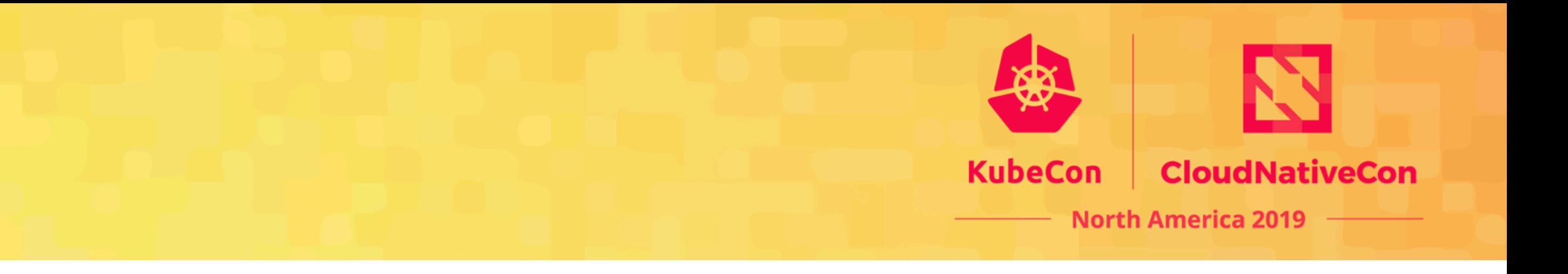

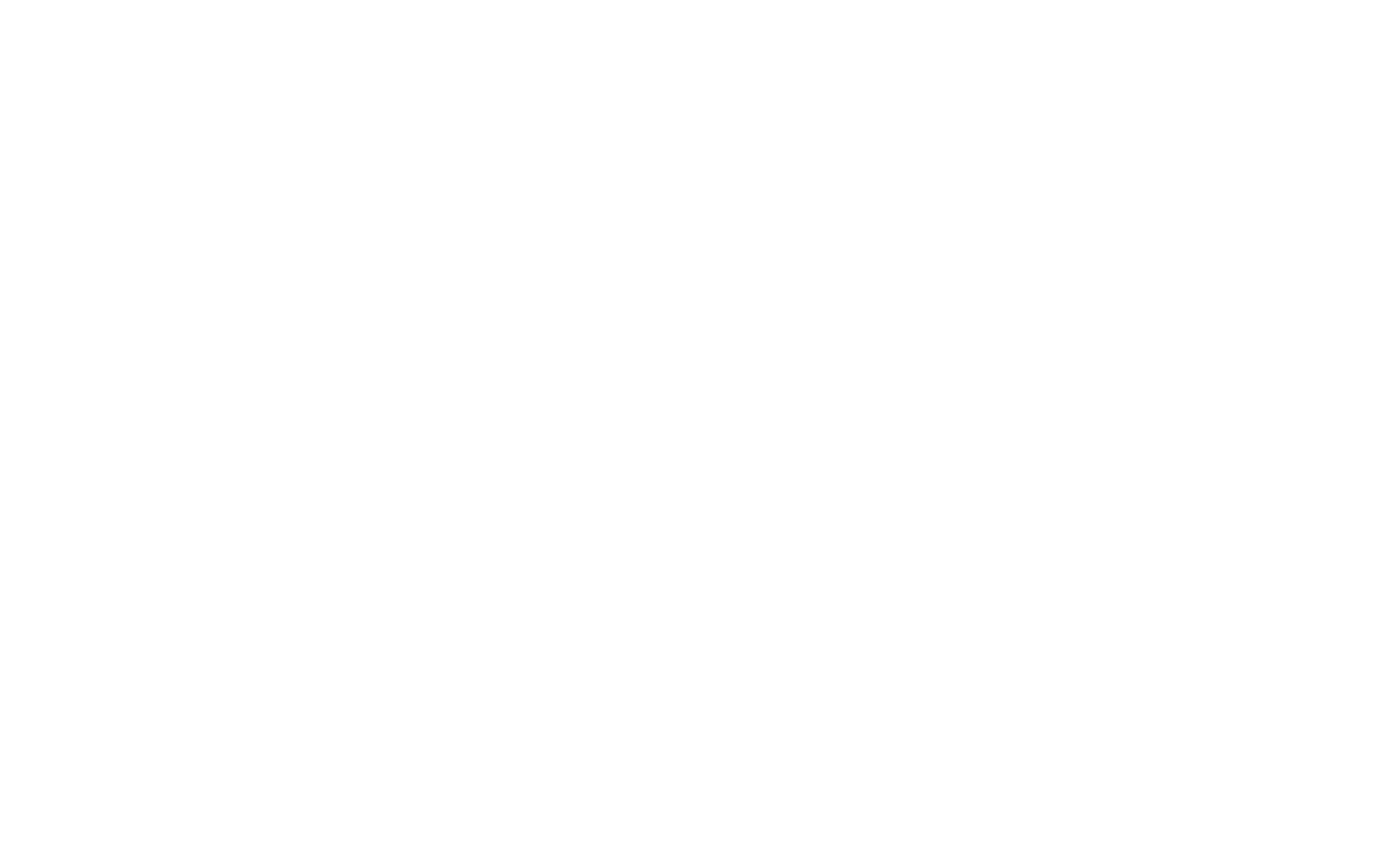

#### **Data**

Control access to data via an auditable layer

Allow for data discoverability (with tools like *Amundsen*)

#### *Amundsen https://github.com/lyft/amundsen*

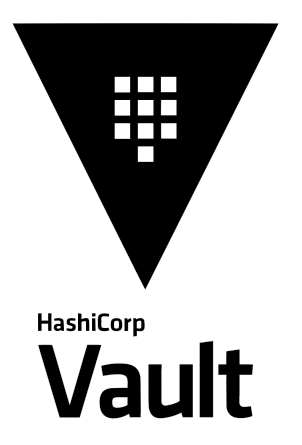

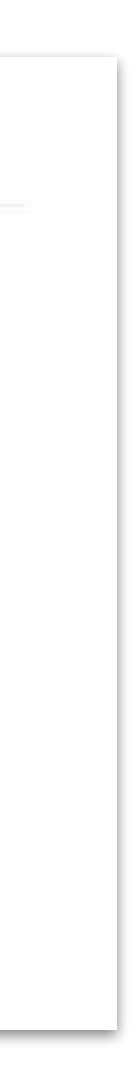

# **Monitoring**

### **Goal:**

- Monitor projects for users
- Monitor cluster for MLOps
- Collect any metrics from jobs
- Automated dashboards

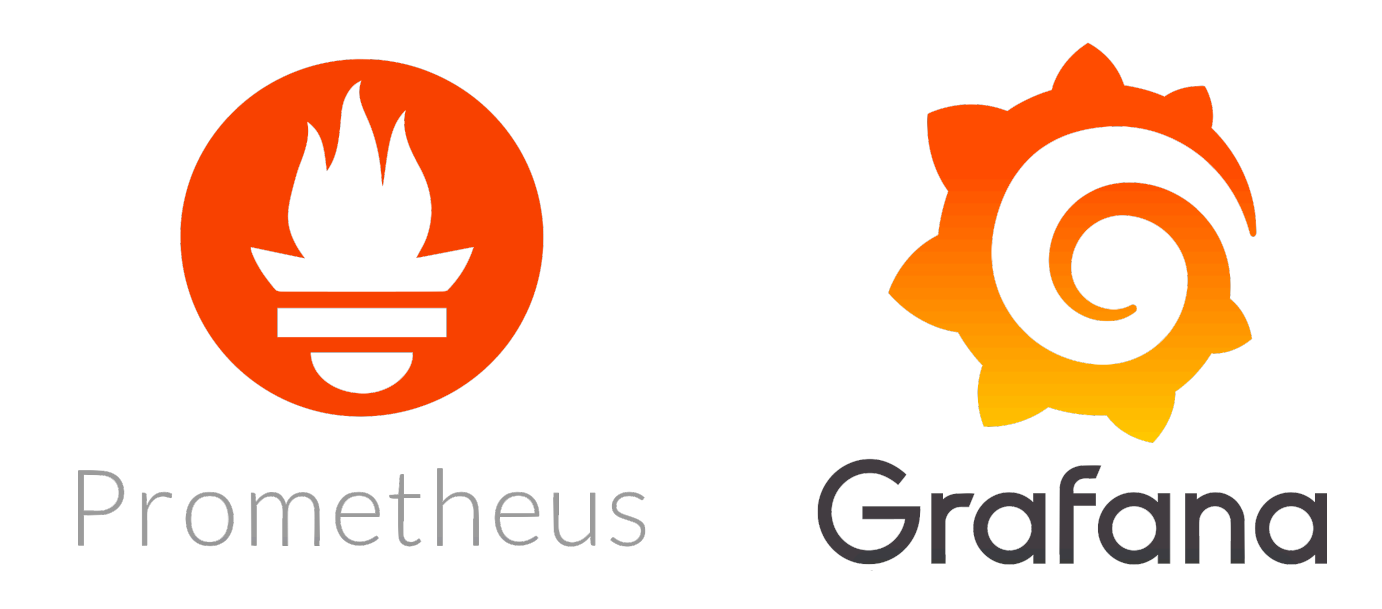

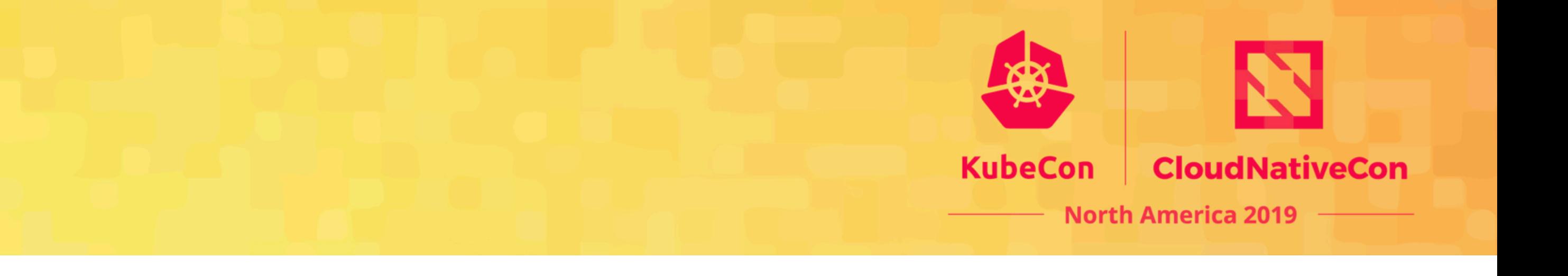

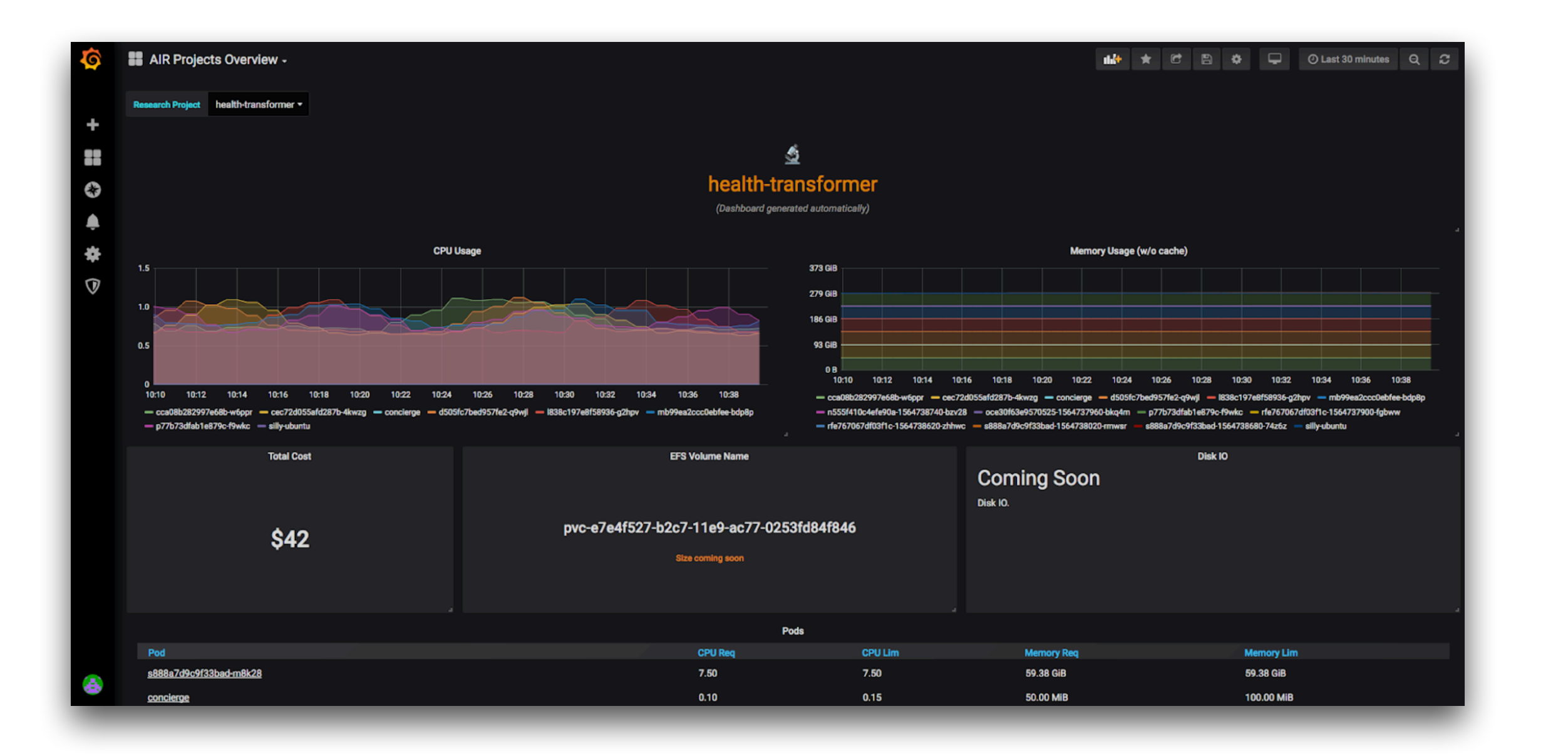

#### **Lessons learned:**

- Grafana Dashboards as *ConfigMaps*
- Allow users to submit dashboards via *GitOps*
- Multiple K8s clusters? Use Federation feature
- Need to scale up prometheus storage? Use *Thanos*

# **Monitoring cost**

Keeping track of cost in a cloud environment is vital especially in AI/ML

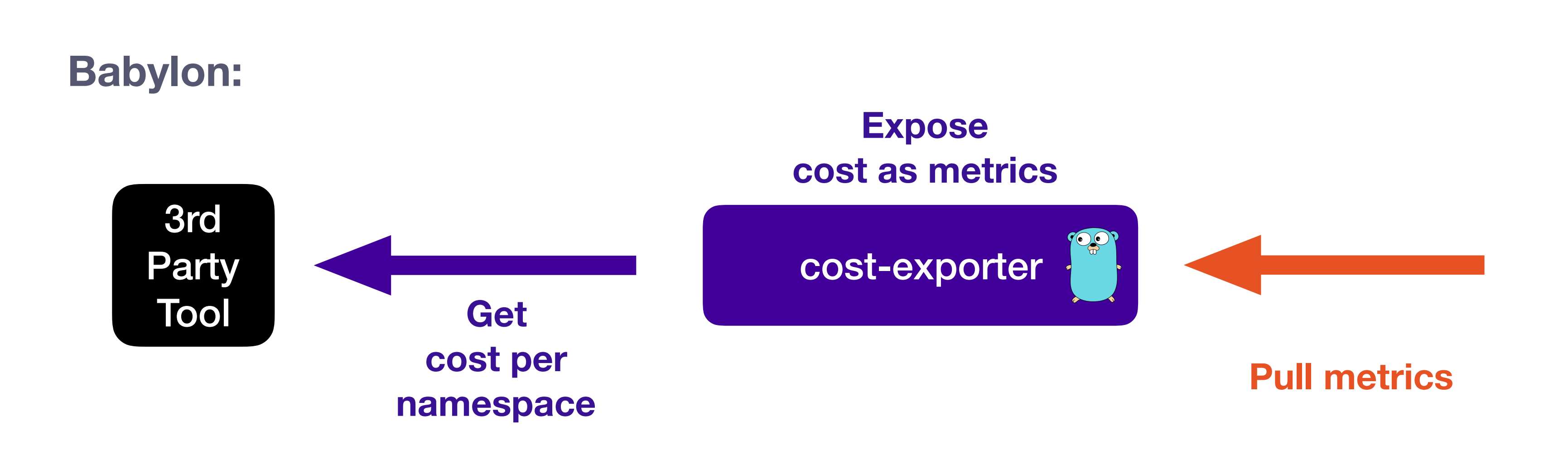

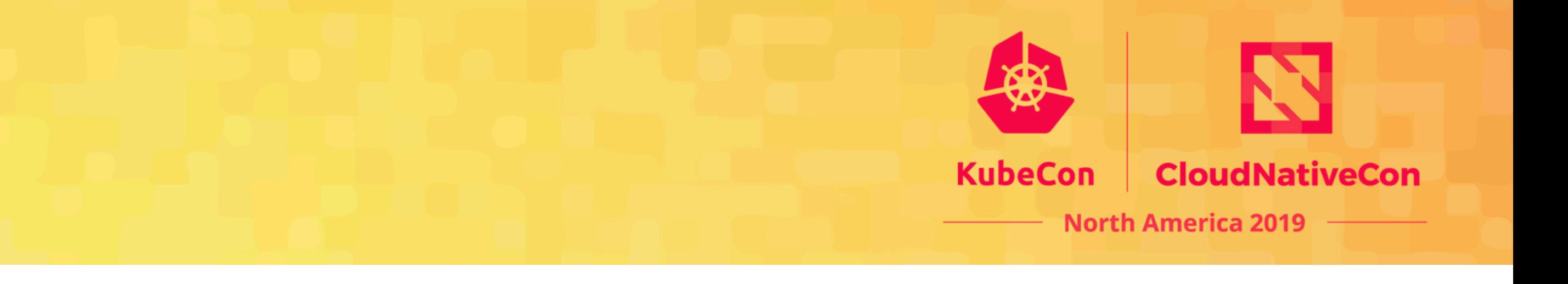

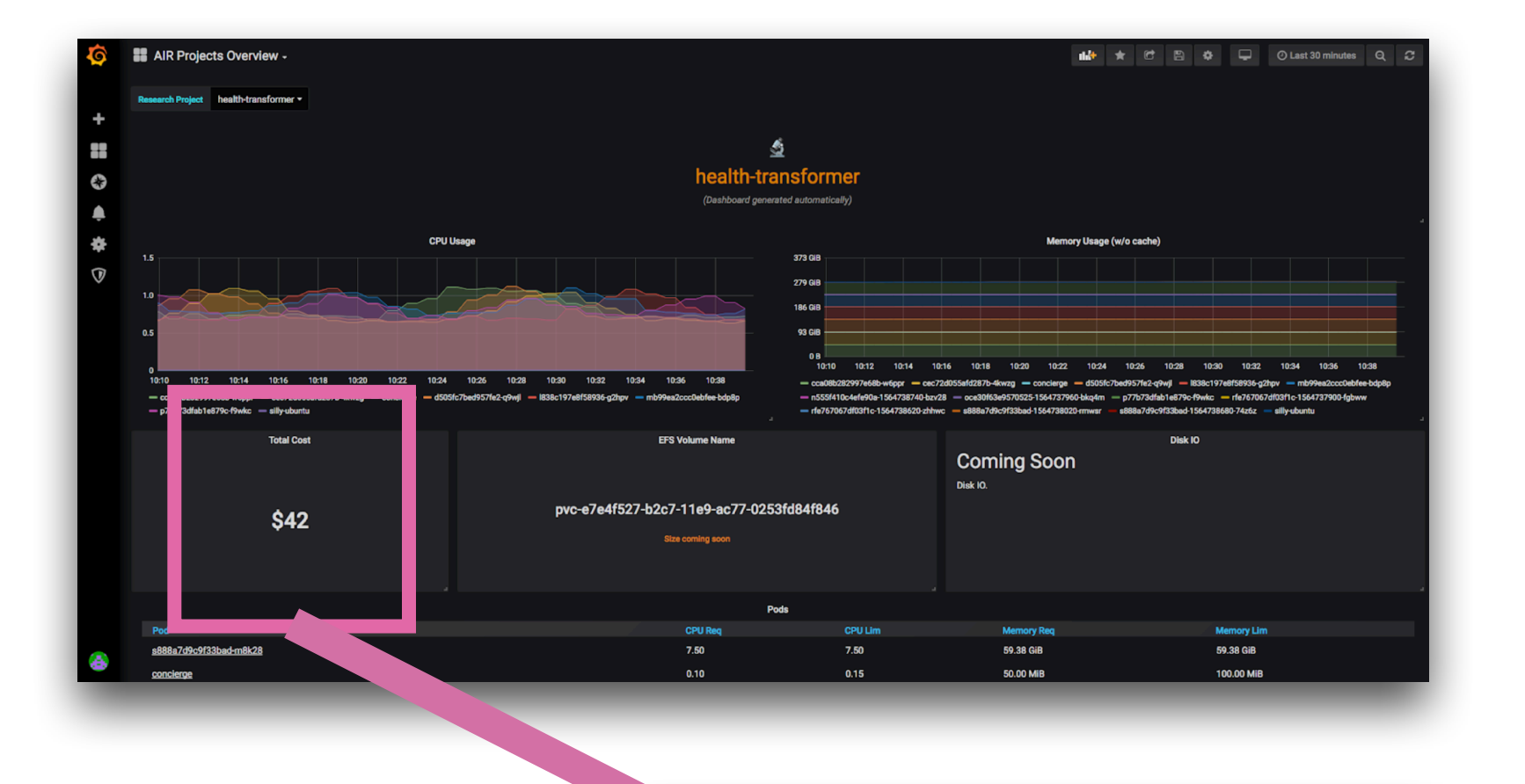

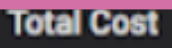

\$42

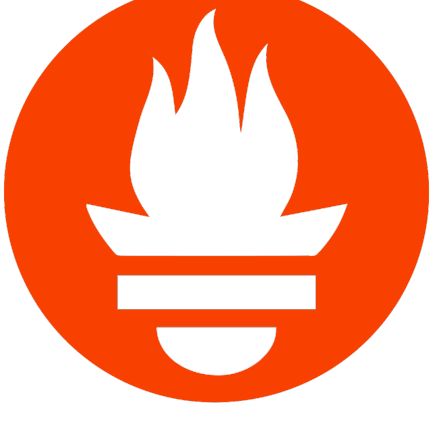

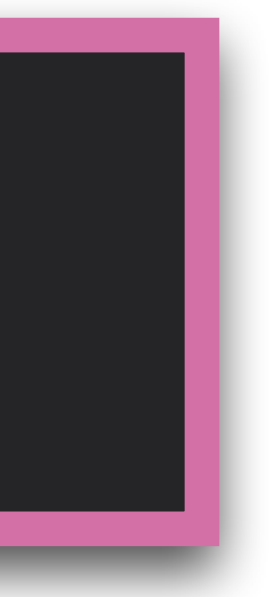

kubecost github.com/kubecost/cost-model

Many proprietary options…

One of them open-sourced their cost model engine:

Single cluster Slow on-boarding (GitOps) Complex Kubernetes objects

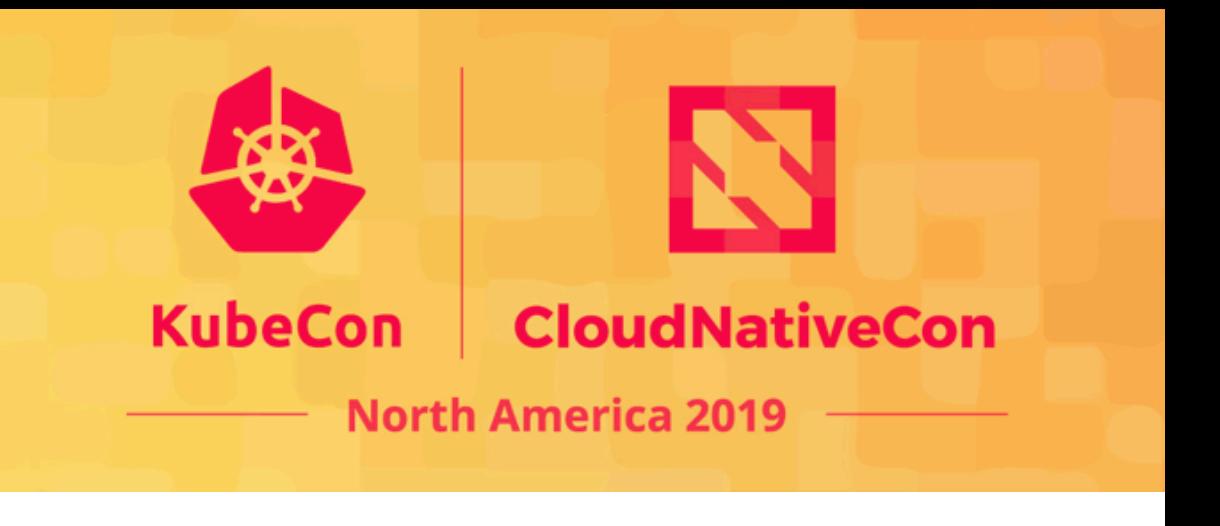

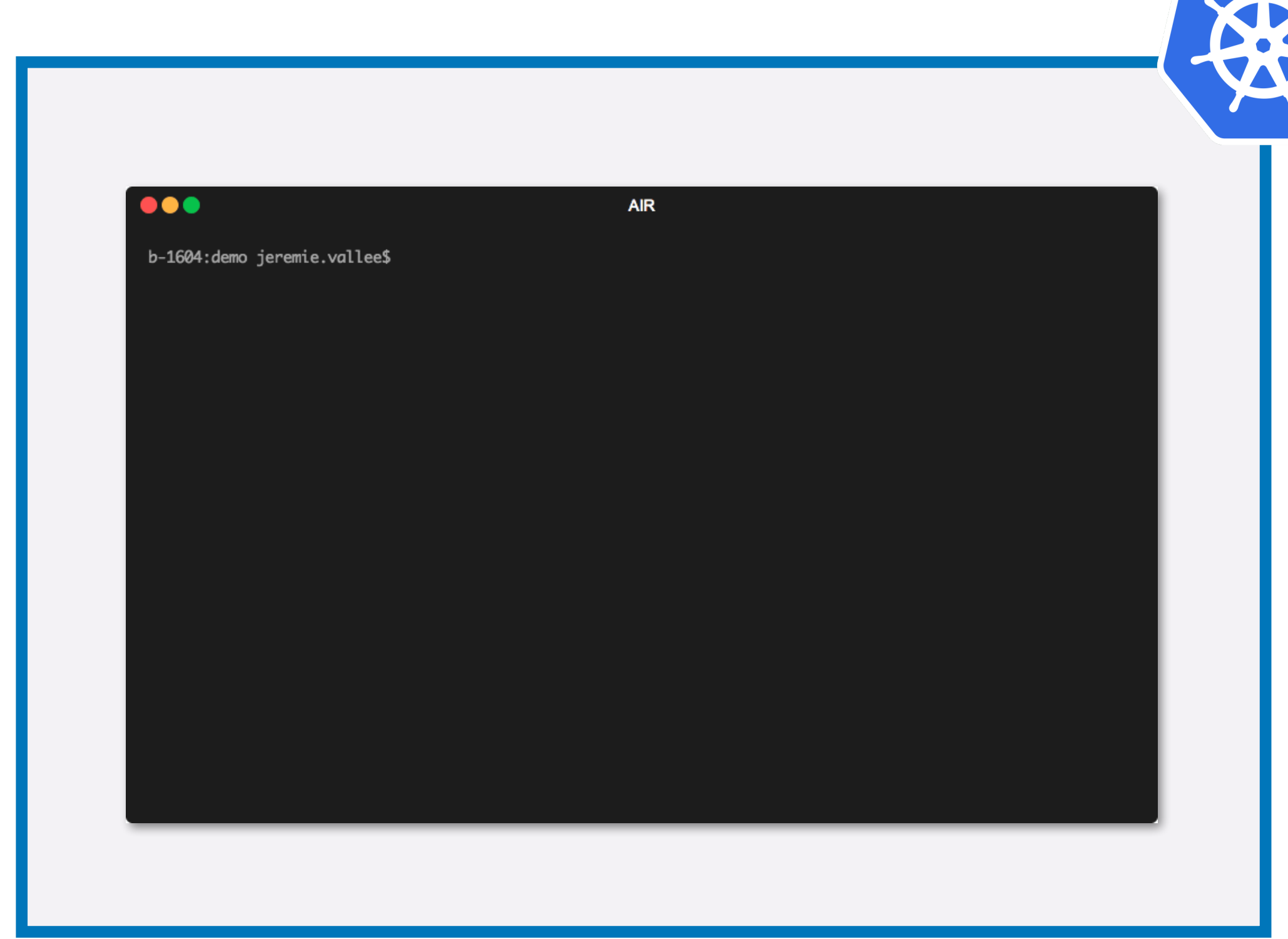

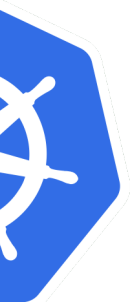

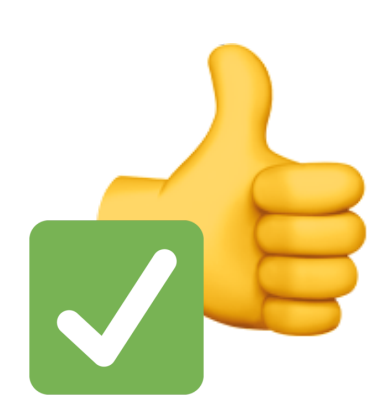

Self-service access to ML Toolkit CLI-based interface Monitoring On-demand compute Network RBAC, mTLS

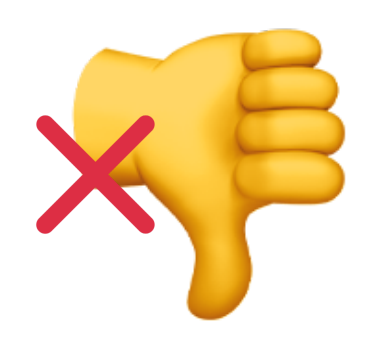

## Global platform

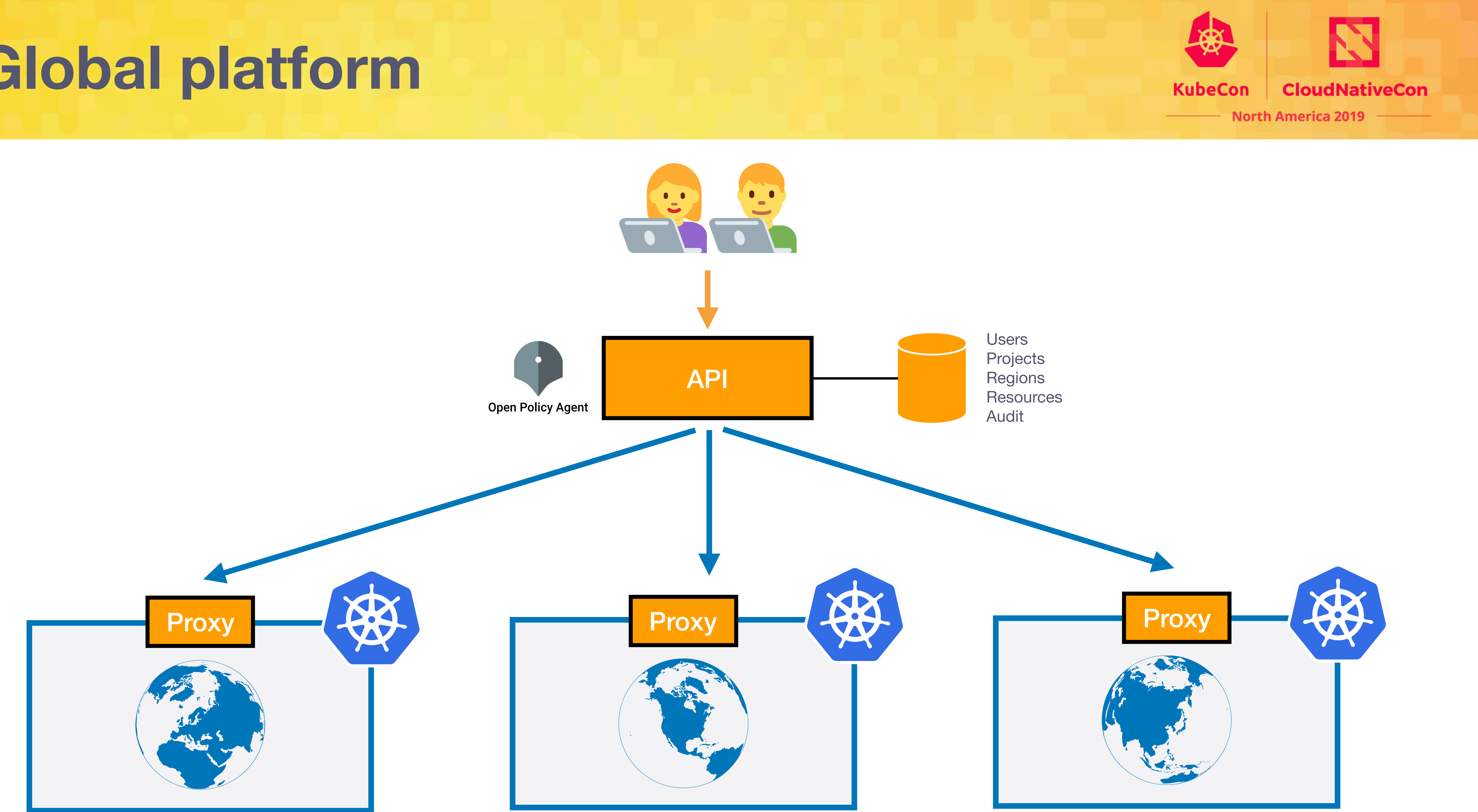

# **Simplifying resources**

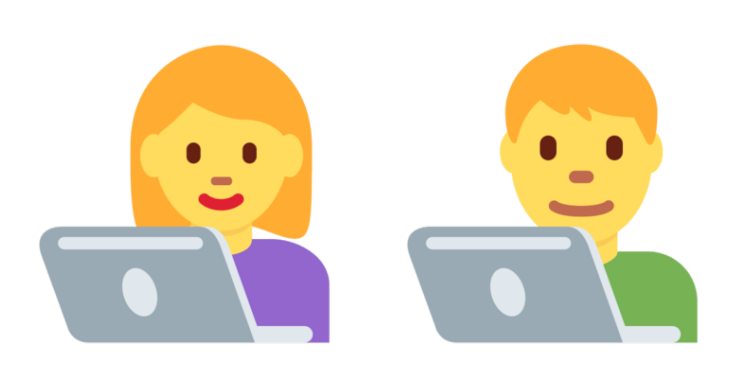

#### $\bullet$   $\bullet$

```
"kind": "pod",
"name": "simple-gpu-example",
"image": "nvidia/cuda:8.0-cudnn5-runtime",
"command": ["python"],
"args": ["script.py"],
"resources": "gpu_medium"
```
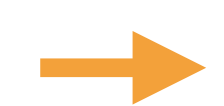

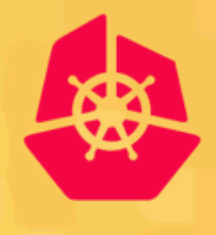

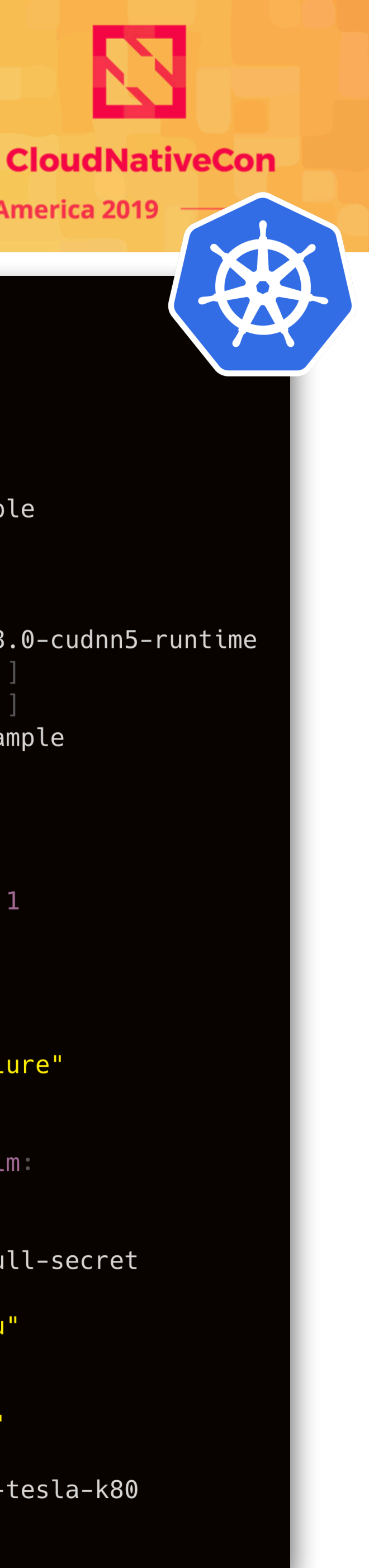

#### **KubeCon**

**North America 2019** 

#### $\bullet\bullet\bullet$

apiVersion: v1 kind: Pod metadata: name: simple-gpu-example namespace: my-project spec: containers: - image: nvidia/cuda:8.0-cudnn5-runtime command: [ "python" args: [ "script.py" ] name: simple-gpu-example resources: limits: memory: "16Gi" cpu: "8000m" nvidia.com/gpu: 1 name: "tensorflow" volumeMounts: - mountPath: /mnt name: efs-storage restartPolicy: "OnFailure" volumes: - name: efs-storage persistentVolumeClaim: claimName: efs imagePullSecrets: - name: my-deploy-pull-secret tolerations: key: "<mark>nvidia.com/gpu"</mark> operator: "Equal" value: "true" effect: "NoSchedule" nodeSelector: accelerator: nvidia-tesla-k80

API

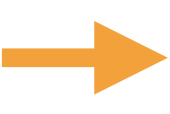

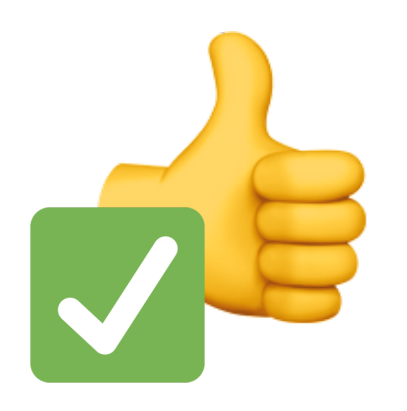

Multi region Fast on-boarding (UI or API) Simpler object definitions (heavy-lifting in the backend) Self-service access to ML Toolkit CLI and/or Web interface **Monitoring** On-demand compute Network RBAC, mTLS Multi user

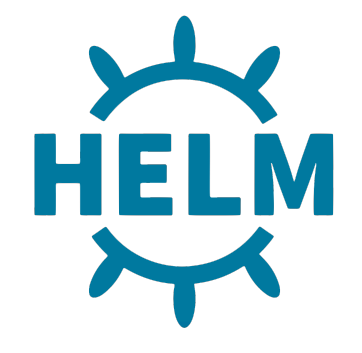

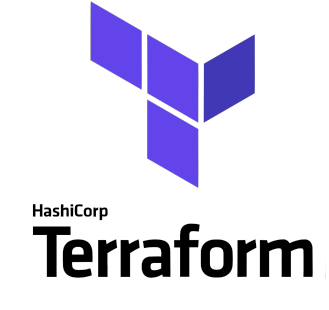

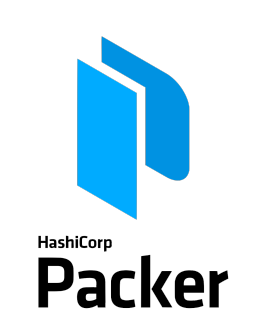

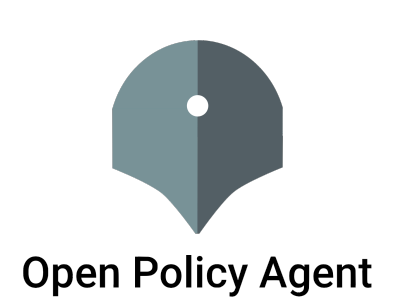

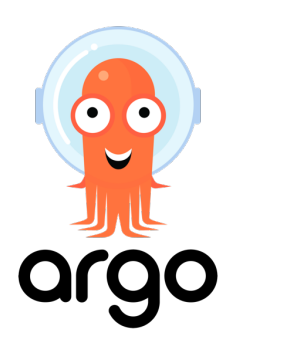

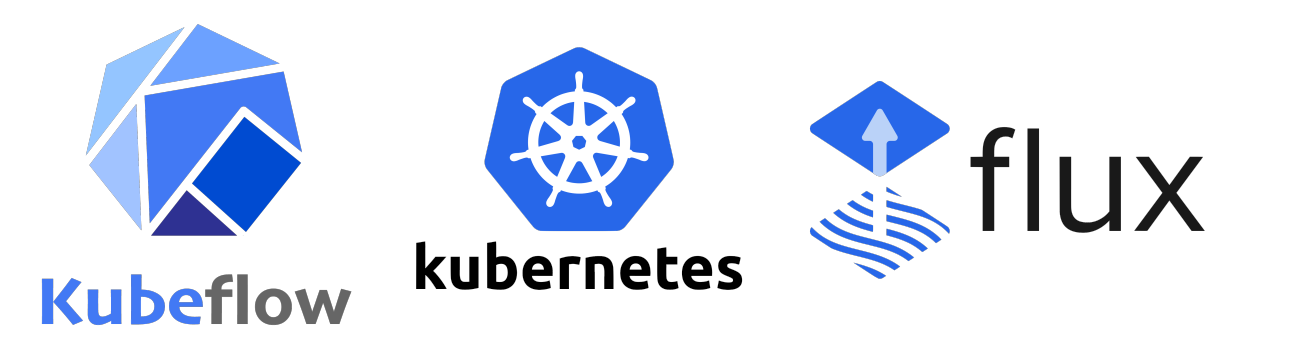

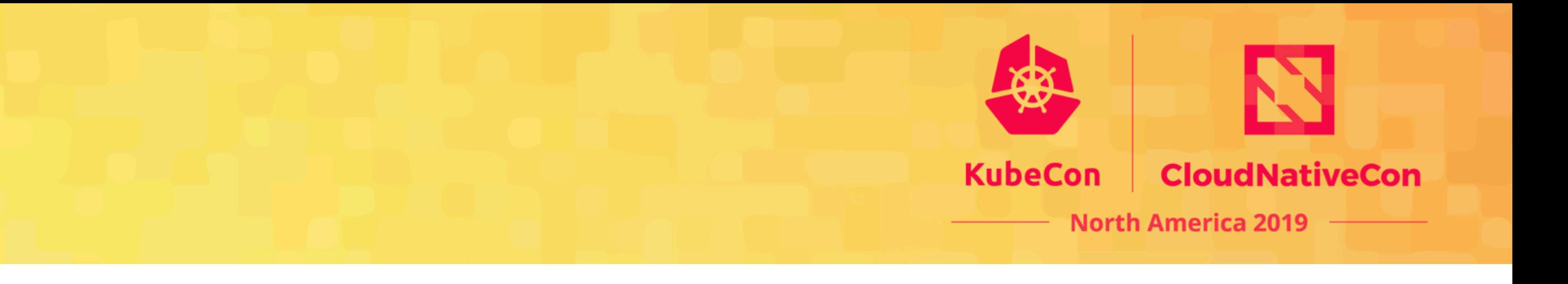

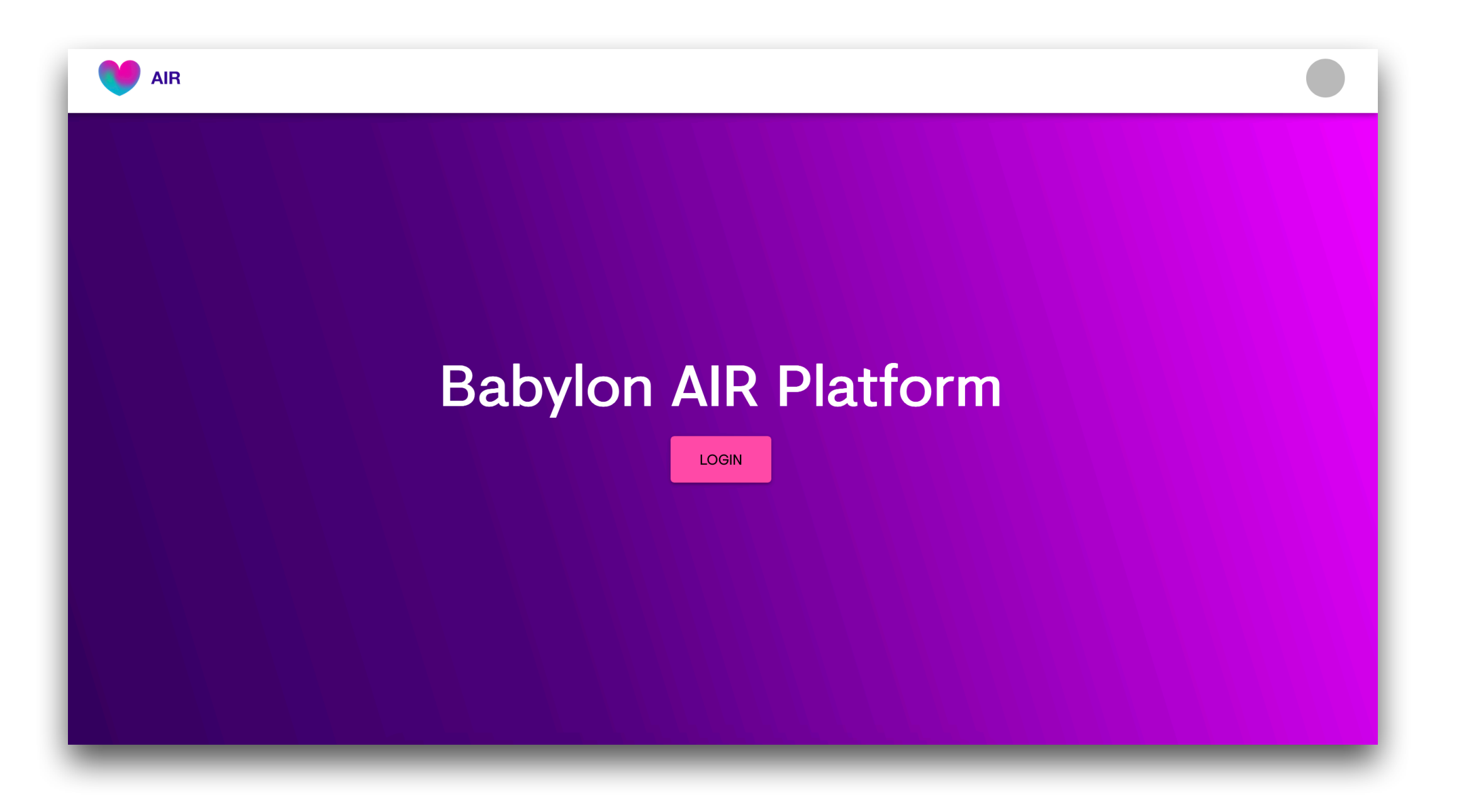

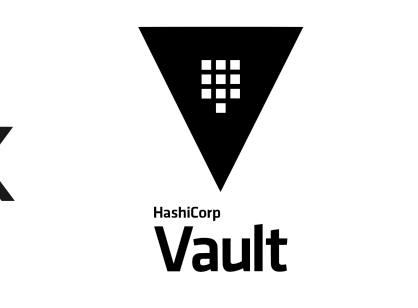

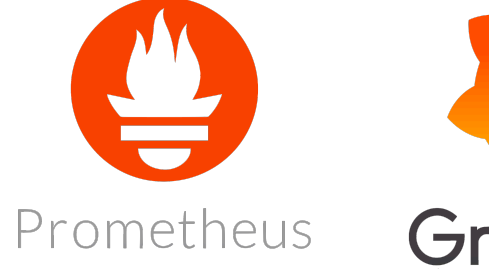

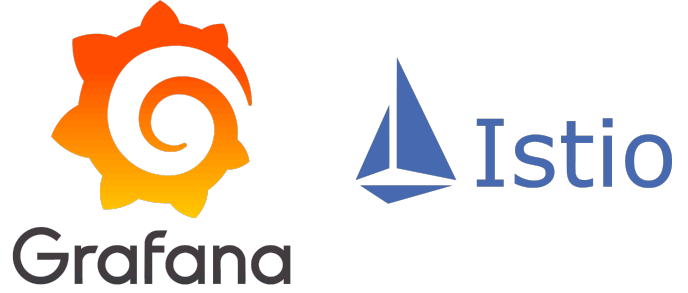

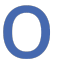

### **Use Case:**  *Clinical Validation of our Symptom Checker*

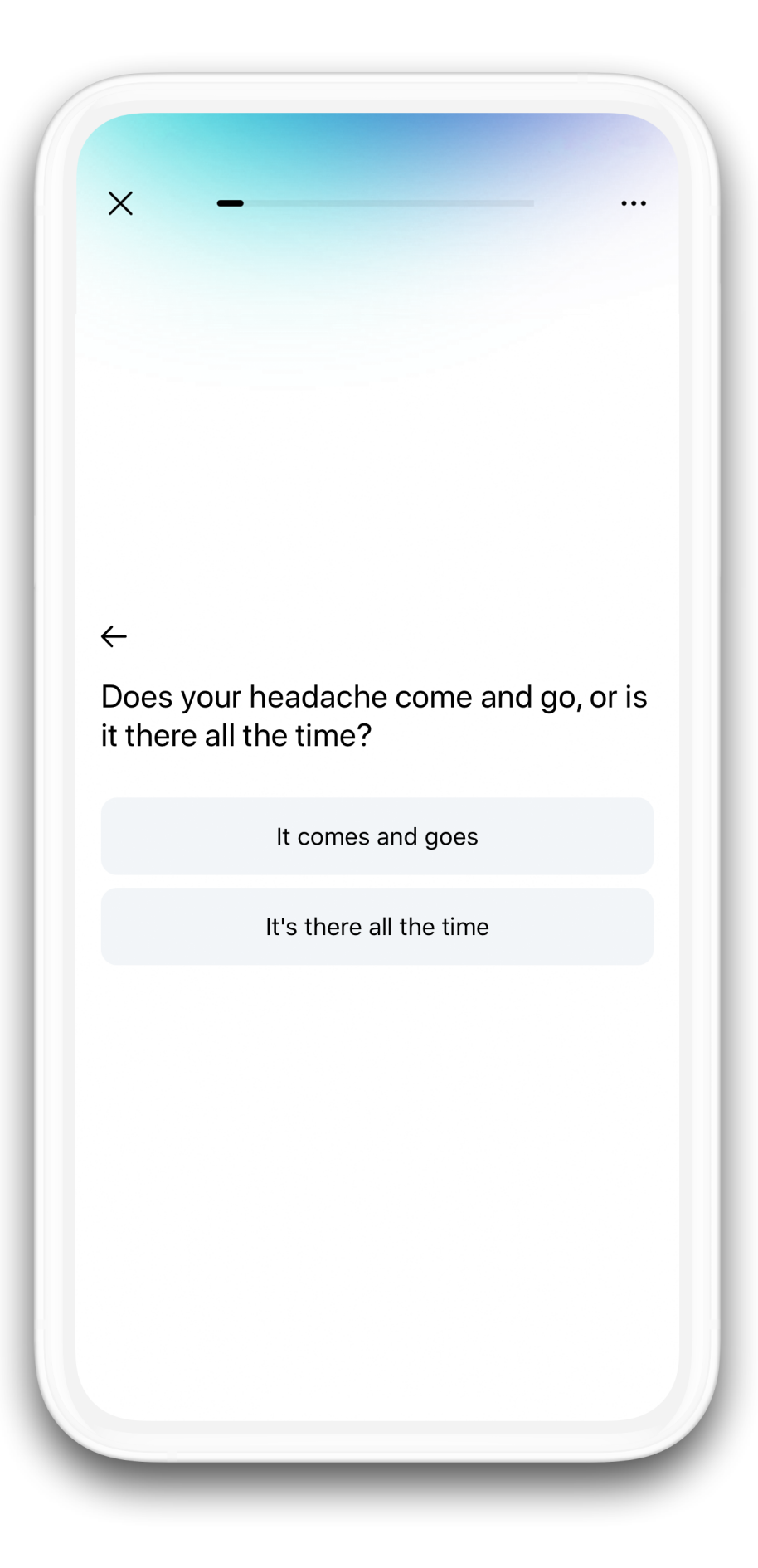

#### **Symptom Checker:** Bayesian network

Has two jobs:

- 
- 

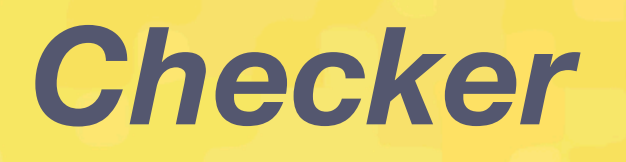

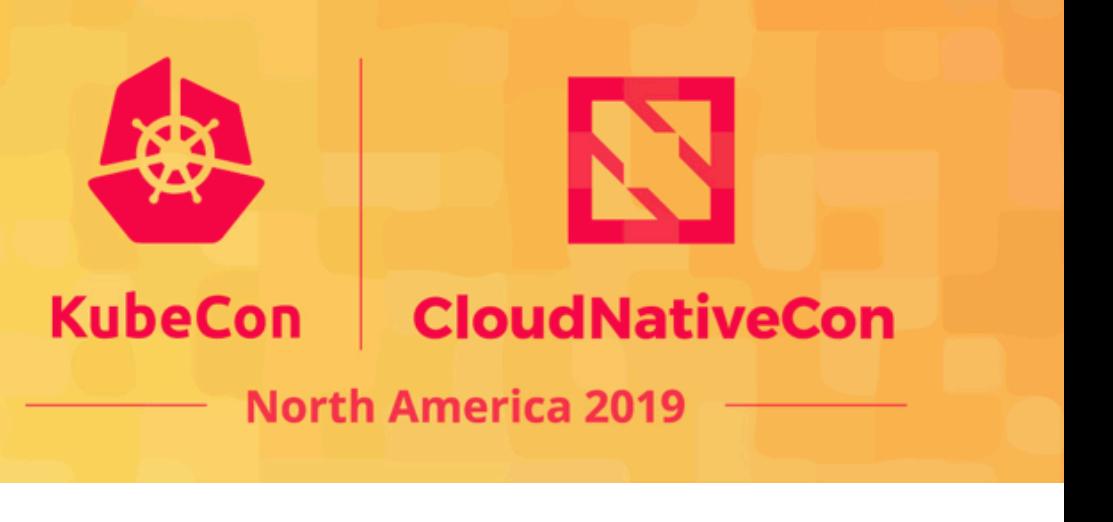

1. Get as much relevant evidence from patient as possible 2. Find most likely disease based on evidence received

### $P(D_i|E)$

*Probability of Disease given Evidence*

**We want to evaluate how well it performs.**

### **Use Case:**  *Clinical Validation of our Symptom Checker*

### **Clinical Validation:**

- Simulating patient interaction via use cases generated by doctors
- Evaluating both questions asked by model and outcome
- Original duration: **10 hours** *(and lots of misery)*

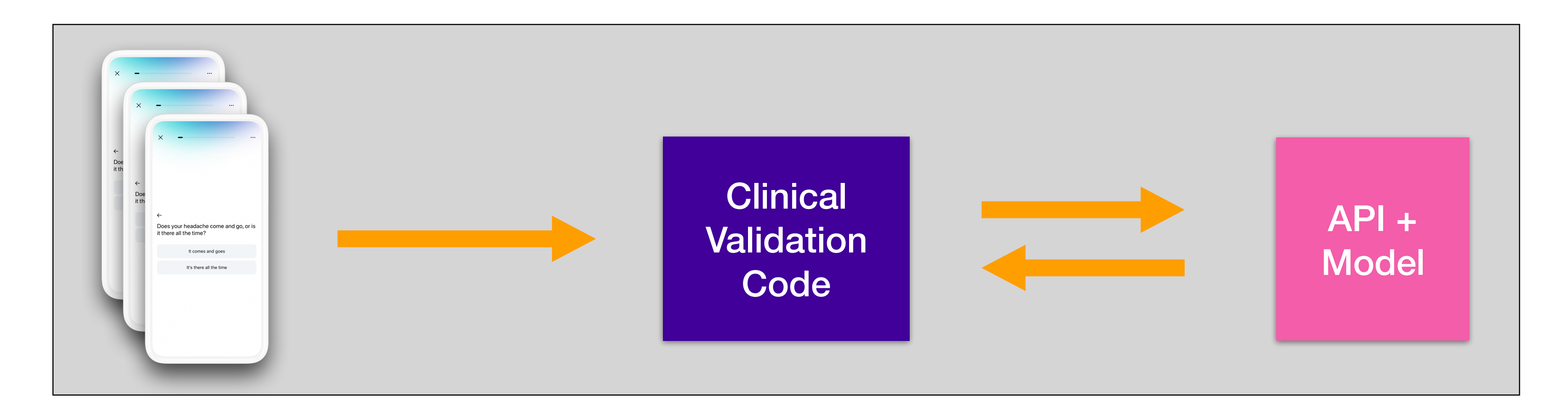

*Thousands of use cases*

*Managing use cases +* 

*Assessing results*

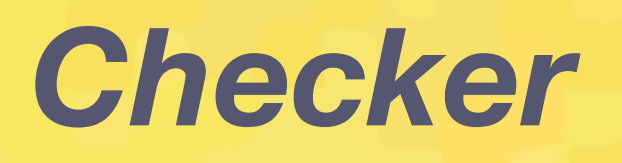

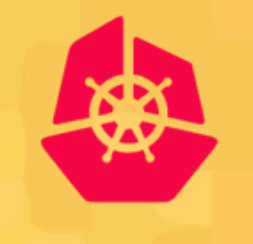

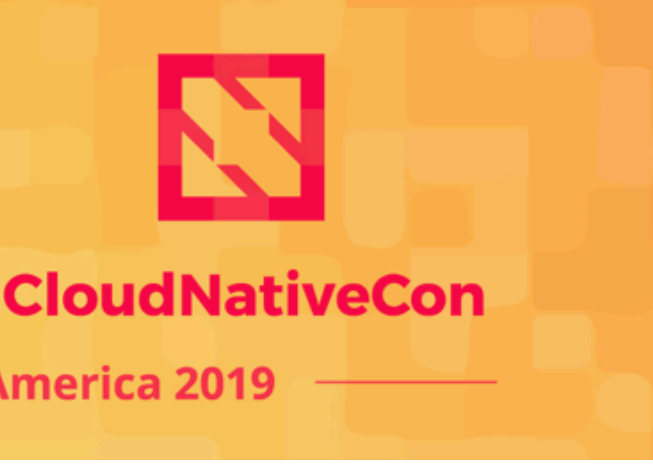

KubeCon

**North America 2019** 

*Serving Model*

# **Use Case:**

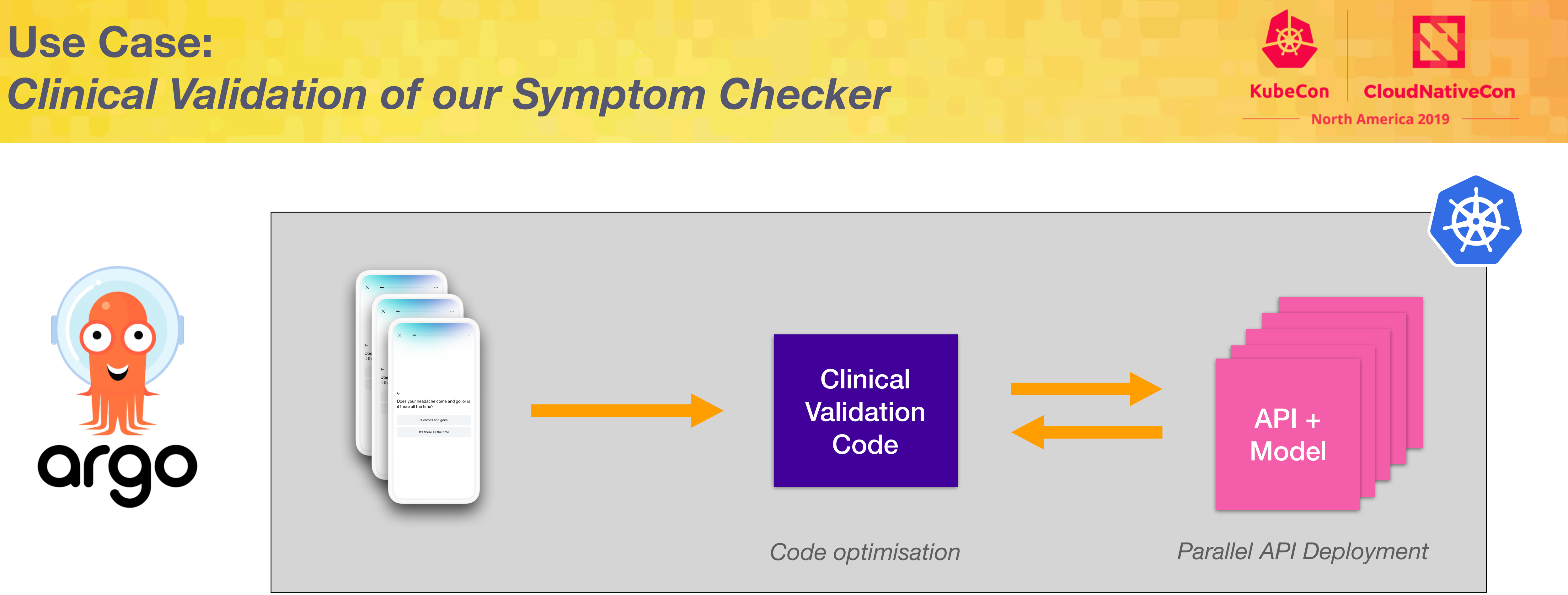

New duration: **< 20 minutes**  Now running on every Pull Request

Improving feedback loop  $\longrightarrow$  faster iterations  $\longrightarrow$  increasing safety and quality of models

## **Next steps**

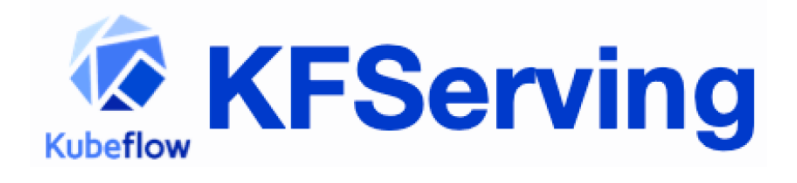

### SSELDOW ONNX

**Better serving**

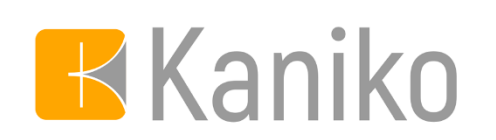

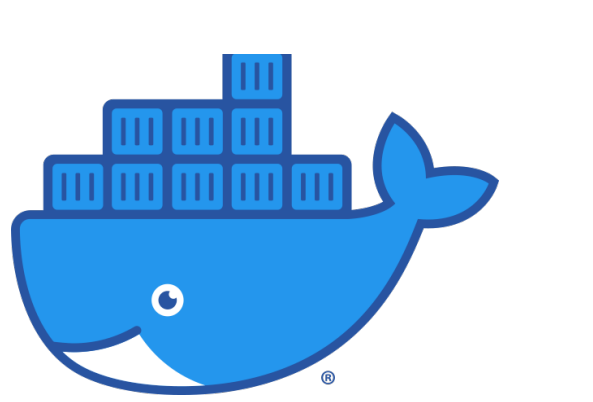

### **Improving user experience**

### **Integrating Kubeflow Pipelines**

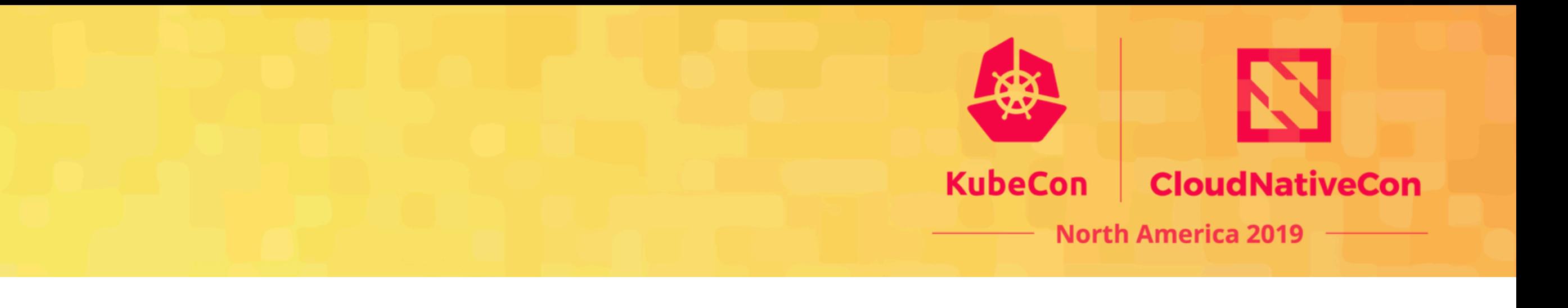

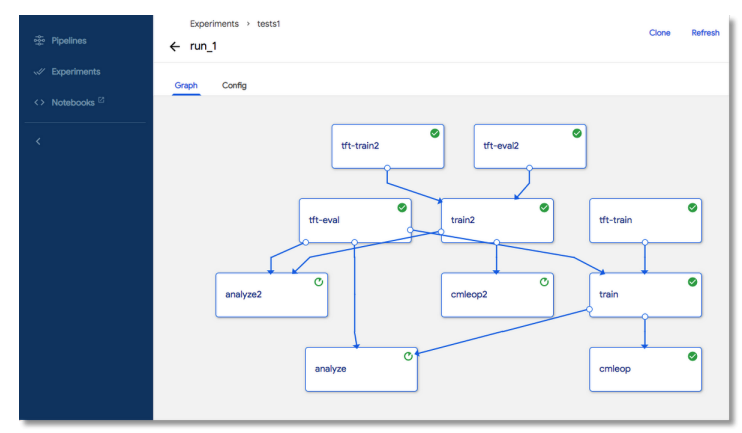

### **Better Metadata Tracking**

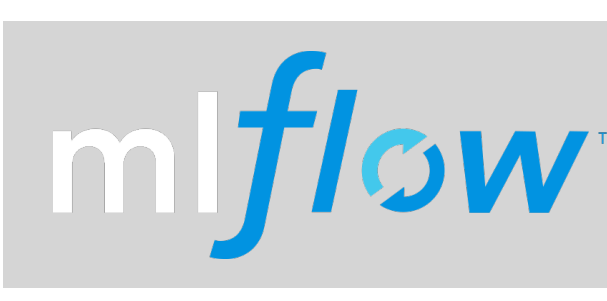

**Sacred** 

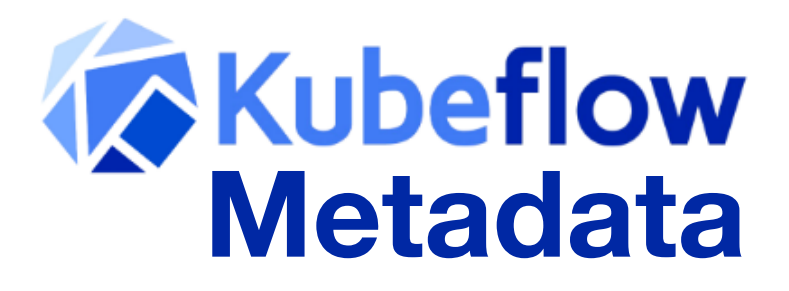

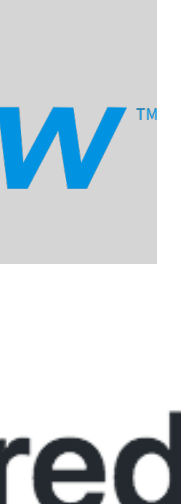

# **Wrapping up**

#### **https://landscape.cncf.io/**

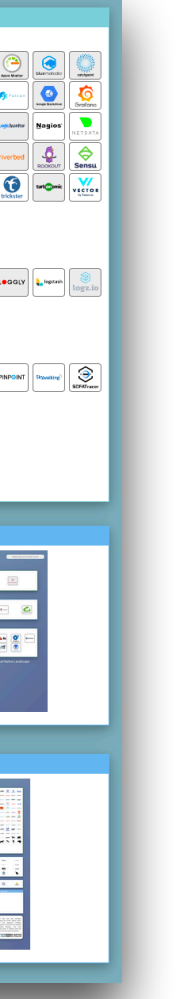

#### **Kubeflow:**

- Most complete ML toolkit for Kubernetes
- Great modularity
- Easy to get started

- Enabling AI/ML teams with tooling and infrastructure
- Always ask: *what are the big pain points for your AI/ML teams?*
- Focus on 1 pain point, build proof-of-concept, then add as feature

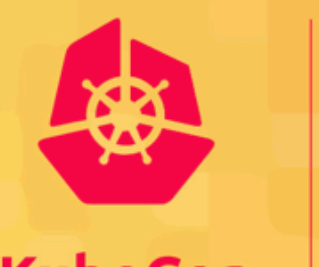

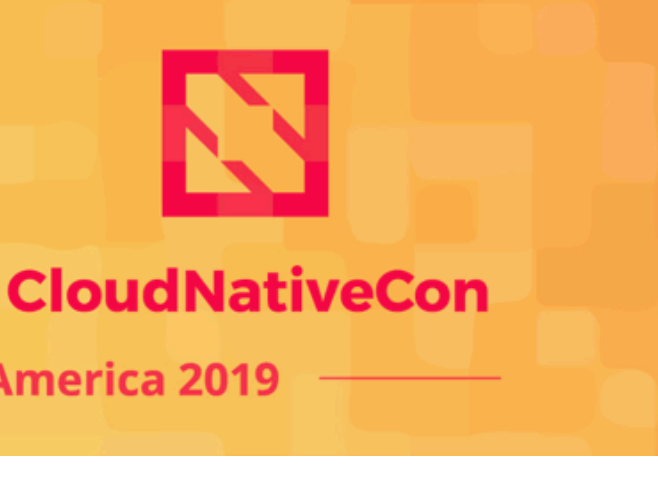

#### KubeCon

**North America 2019** 

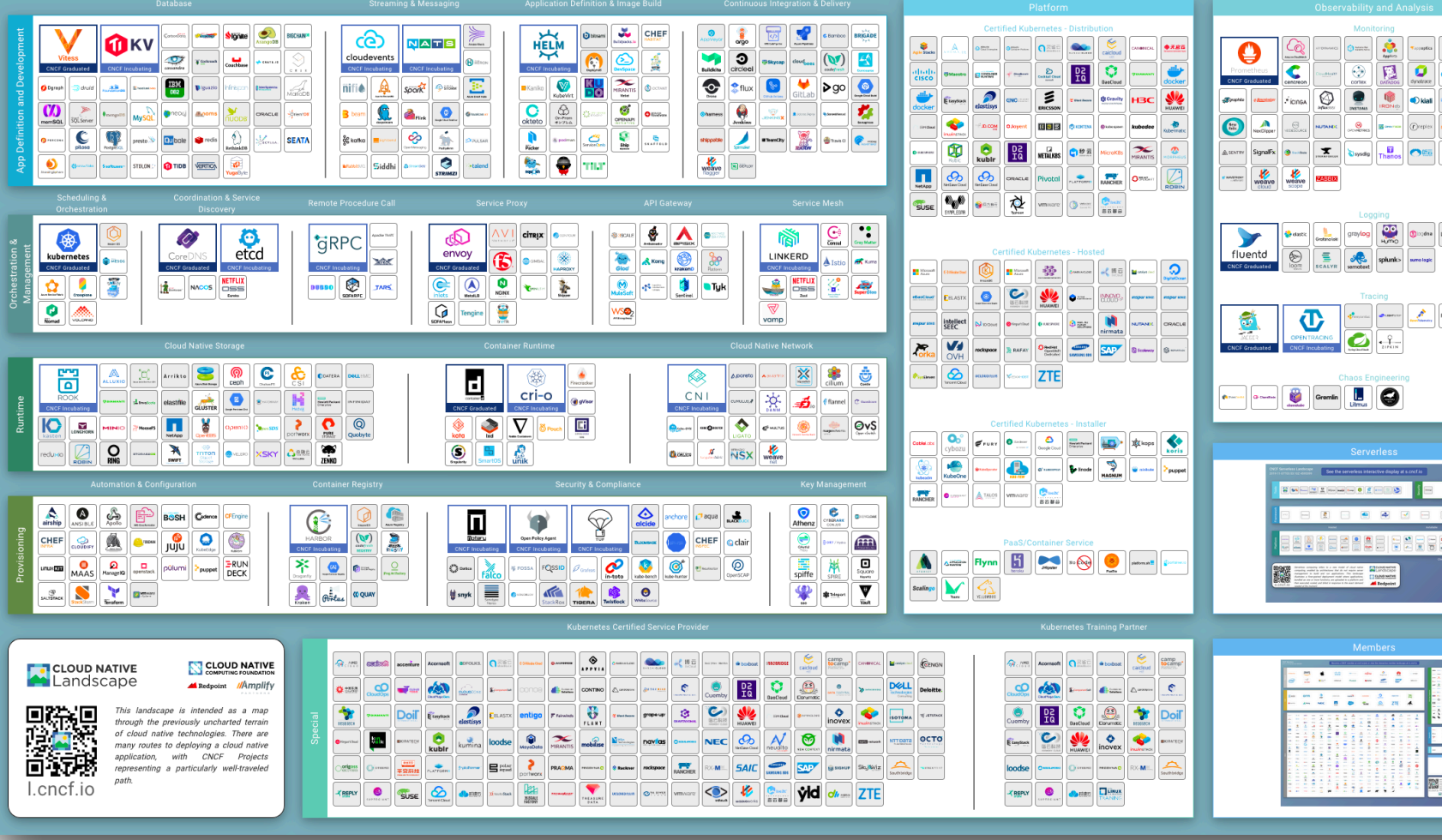

#### **MLOps:**

- Many open-source tools out there can help
- Have a look at the Cloud Native landscape and start from there

#### **Security and compliance on K8s:**

# Thank you! **@jeremievallee** jeremie-vallee **ITA** We're hiring in UK and USA!

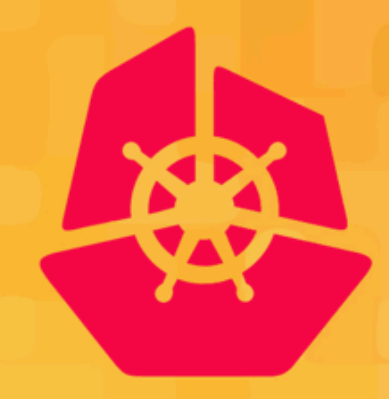

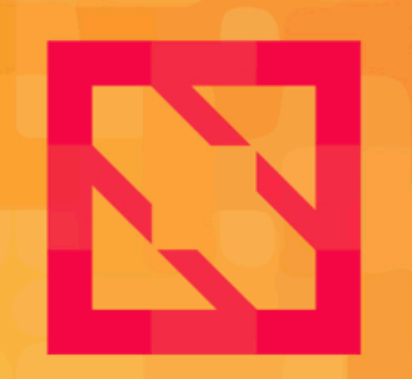

#### **KubeCon CloudNativeCon**

**North America 2019** 

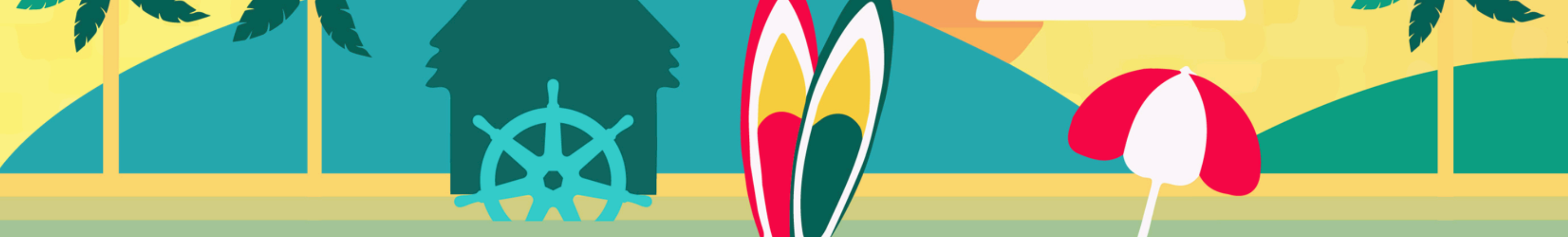

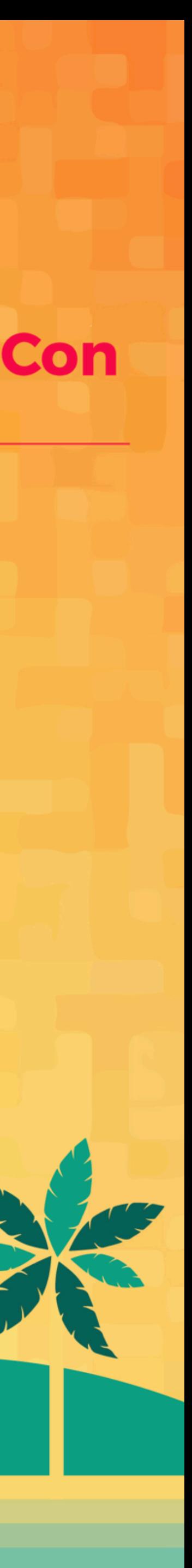